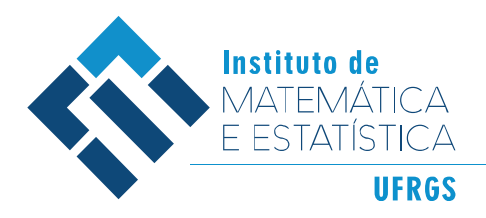

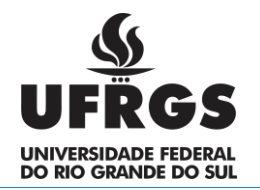

# UNIVERSIDADE FEDERAL DO RIO GRANDE DO SUL INSTITUTO DE MATEMÁTICA E ESTATÍSTICA

# DEPARTAMENTO DE ESTATÍSTICA

# **ESTIMAÇÃO DE MEDIDAS DE RISCO DE MERCADO VIA MODELOS GARCH:**  *VALUE AT RISK* **E** *EXPECTED SHORTFALL*

RAFAELA PEREIRA DA SILVEIRA

Porto Alegre 2018

RAFAELA PEREIRA DA SILVEIRA

# **ESTIMAÇÃO DE MEDIDAS DE RISCO DE MERCADO VIA MODELOS GARCH:**  *VALUE AT RISK* **E** *EXPECTED SHORTFALL*

Trabalho de conclusão de curso, da Universidade Federal do Rio Grande do Sul como requisito parcial para a obtenção do título de Bacharel em Estatística.

Orientador: Profº. Dr. Flávio Augusto Ziegelmann

Porto Alegre 2018

## RAFAELA PEREIRA DA SILVEIRA

# **ESTIMAÇÃO DE MEDIDAS DE RISCO DE MERCADO VIA MODELOS GARCH:**  *VALUE AT RISK* **E** *EXPECTED SHORTFALL*

Trabalho de conclusão de curso, da Universidade Federal do Rio Grande do Sul como requisito parcial para a obtenção do título de Bacharel em Estatística.

# BANCA EXAMINADORA

Profº Dr. Hudson da Silva Torrent Universidade Federal do Rio Grande do Sul

\_\_\_\_\_\_\_\_\_\_\_\_\_\_\_\_\_\_\_\_\_\_\_\_\_\_\_\_\_\_\_\_\_\_\_\_\_\_\_\_\_\_

Profº Dr. Flávio Augusto Ziegelmann (Orientador) Universidade Federal do Rio Grande do Sul

\_\_\_\_\_\_\_\_\_\_\_\_\_\_\_\_\_\_\_\_\_\_\_\_\_\_\_\_\_\_\_\_\_\_\_\_\_\_\_\_\_\_

## **AGRADECIMENTOS**

Ao meu orientador Profº Flávio Ziegelmann, por todos os ensinamentos e dicas durante toda a graduação.

Aos meus pais, Isabel e Manoel, meu mais sincero agradecimento pelo apoio e amor incondicionais. Vocês são a razão de tudo!

Ao meu irmão Felipe, por ser a alegria dos meus dias.

À minha avó Gladis, por todo o carinho e cuidado. E em memória aos meus queridos Francisco, Ivone e Joaquim.

Ao meu querido, Klinsmann, por toda a paciência, cuidado e apoio, que foram essenciais.

Aos meus colegas e demais professores, pelos momentos compartilhados. Por tantas trocas, incentivos e companheirismo.

Aos demais familiares e amigos que me acompanharam e incentivaram nessa caminhada.

"Todo dia é de viver, para ser o que for e ser tudo." (Amor de Índio, Milton Nascimento)

#### **RESUMO**

Desde o surgimento do Acordo de Basiléia, em 1988, as instituições financeiras têm a obrigatoriedade de quantificar e informar aos órgãos regulatórios os riscos aos quais estão expostas. Além disso, o conhecimento destas exposições ao risco serve como fator decisório para traçar estratégias de captação ou investimento de recursos pela instituição. Com esse intuito, surge o interesse de se estimar possíveis perdas ou ganhos resultantes dos diversos tipos de risco. No presente trabalho será abordado, especificamente, o Risco de Mercado, que é definido como possíveis perdas resultantes da variação no preço dos ativos existentes na carteira das instituições. Para isto, foram utilizados os modelos da família GARCH para estimação da volatilidade diária do Ibovespa e, calculadas duas medidas de risco comumente utilizadas no escopo de Risco de Mercado: *Value at Risk* e *Expected Shortfall*.

**Palavras-chave:** *Value at Risk*. *Expected Shortfall*. Risco de Mercado. Volatilidade. Modelos GARCH.

#### **ABSTRACT**

Since the emergence of the Basel accord in 1988, financial institutions are obligated to quantify and report to the regulatory bodies the risks they are exposed to. Besides that, the knowledge of this exposure is a decisive factor to draw capture's strategies or resources investments in the institution. For that purpose, emerges the interest to estimate possible losses or gains resulted from several kinds of risks. This paper approaches specifically the Market Risk, which is defined by possible losses resulted from price's variations in the assets of the institution's portfolio. Therefore, the GARCH family's models were used to estimate Ibovespa's daily volatility and to calculate two risk measures commonly used in the scope of the Market Risk: *Value at Risk* e *Expected Shortfall*.

**Keywords:** *Value at Risk*. *Expected Shortfall*. Market Risk. Volatility. GARCH Model.

# **LISTA DE FIGURAS**

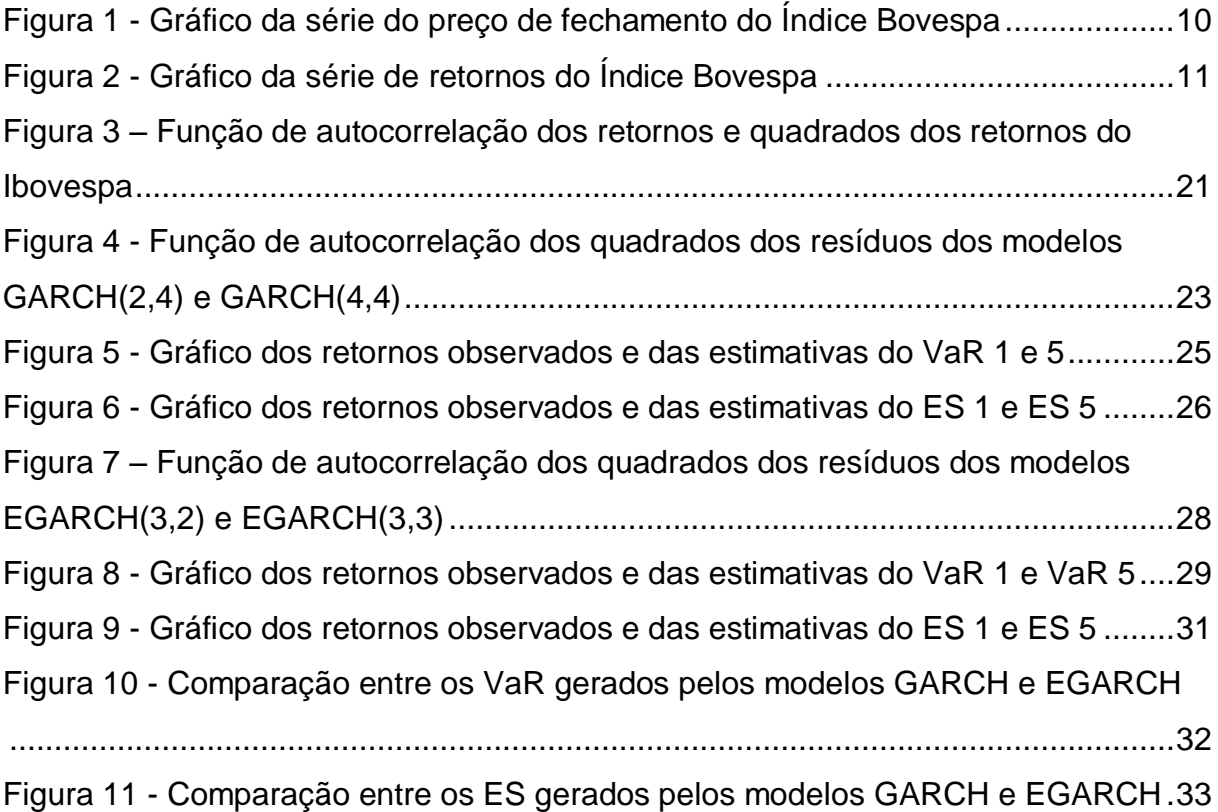

# **LISTA DE TABELAS**

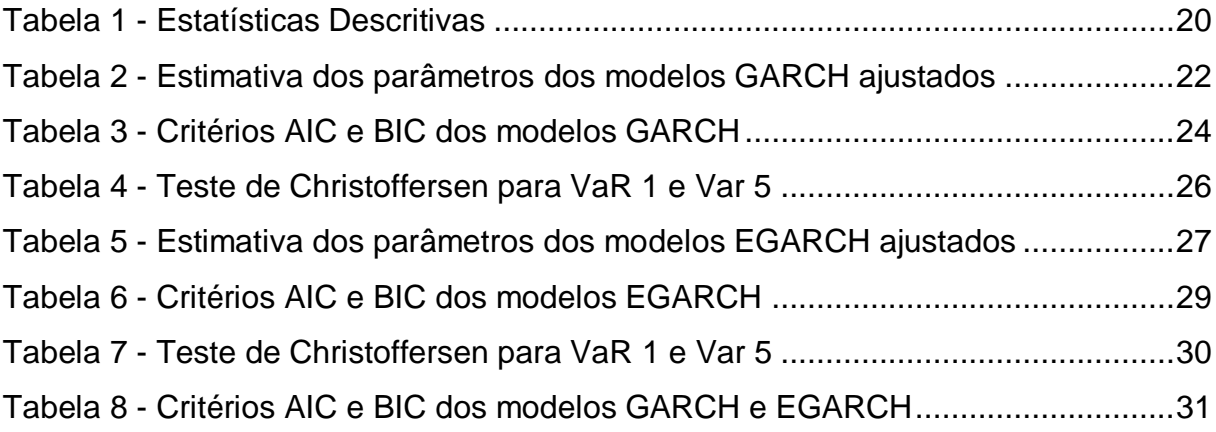

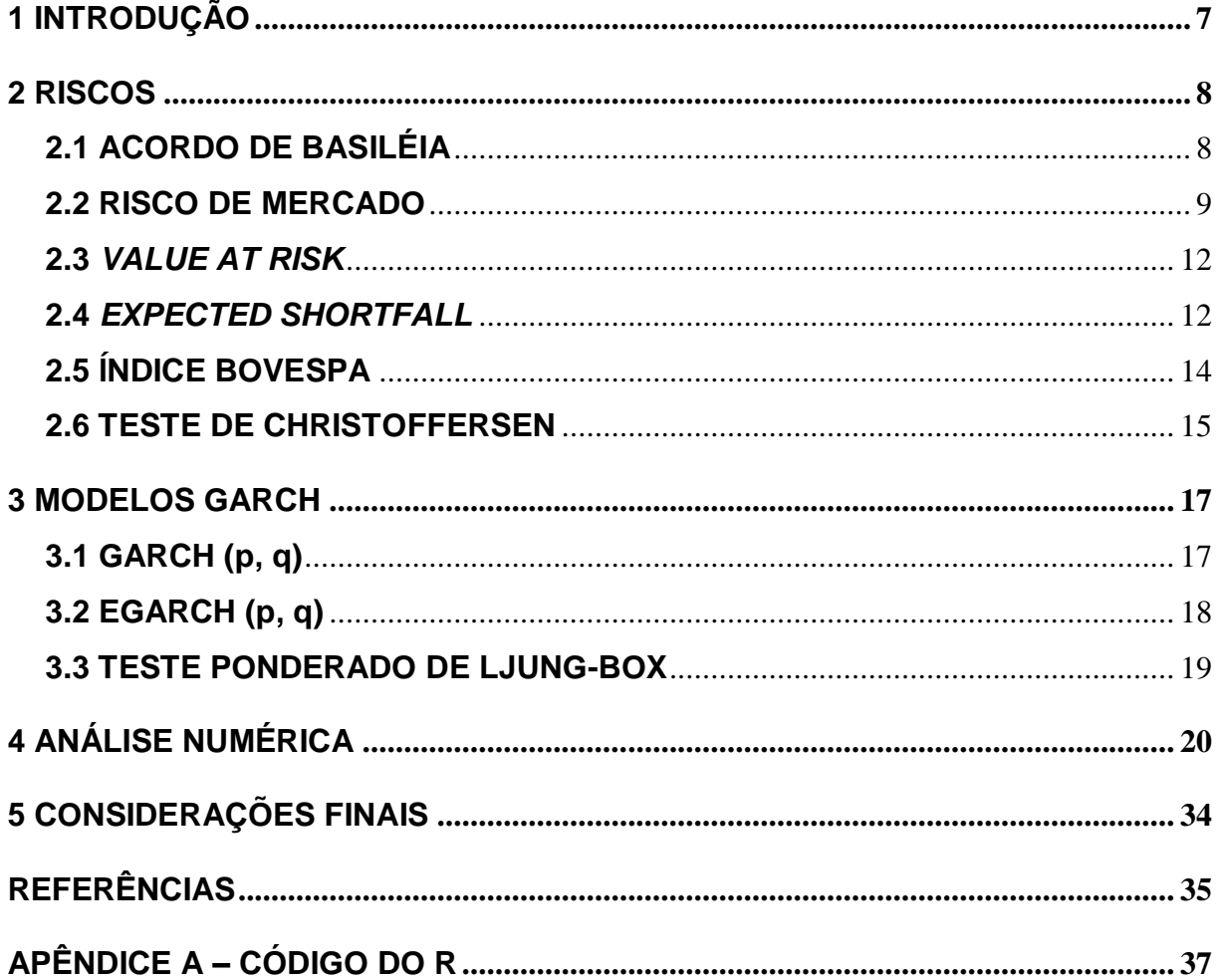

# **SUMÁRIO**

## <span id="page-10-0"></span>**1 INTRODUÇÃO**

A quantificação dos riscos aos quais as instituições financeiras estão expostas se torna uma obrigatoriedade após o surgimento do Acordo de Basiléia, em 1988. Como exemplos destes riscos têm-se: Risco de Crédito, Risco de Mercado, Risco de Liquidez e Risco Operacional. Sendo assim, este trabalho se propõe a estudar somente o Risco de Mercado, que de maneira geral, pode ser entendido como a possibilidade de perdas resultantes da variação nos valores de mercado de um ativo, conforme definido pelo Bacen (2017).

No Brasil, o órgão responsável por regularizar o exercício e avaliar a exposição das empresas classificadas no ramo financeiro é o Bacen (Banco Central do Brasil). Existem diversos relatórios que devem ser enviados, periodicamente, a fim de analisar se todas as exposições estão dentro dos limites definidos para o porte da instituição e verificar a sua capacidade de suportar situações de estresse internas ou no mercado financeiro. A instituição deve seguir exigências mínimas de alocação de capital que a torne capaz de suportar sua exposição ao Risco de Mercado, conforme Silveira Neto (2015).

Além das obrigações para com os órgãos regulatórios, as instituições financeiras definem o seu próprio apetite ao risco e monitoram sua exposição, para garantir que estejam de acordo não só com os normativos, mas também com os seus interesses internos. A estimação dos possíveis riscos, sejam advindos de novas operações ou de operações já existentes na carteira da empresa, também surge como interesse estratégico para traçar planos de investimento que visem, por exemplo, maximizar o retorno ou minimizar a perda.

A fim de atender os interesses citados acima, percebe-se a necessidade de estudar a volatilidade do preço dos ativos. Existem diversos modelos estatísticos que podem ser utilizados para sua estimação. Neste trabalho serão estudados os modelos de heteroscedasticidade condicional univariados da família GARCH, os quais consideram a variância condicional da série como não constante ao longo do tempo. Serão abordadas duas métricas muito utilizadas em Risco de Mercado que são o *Value at Risk* (VaR) e *Expected Shortfall* (ES).

#### <span id="page-11-0"></span>**2 RISCOS**

O estudo e a gestão dos riscos detidos por uma instituição tomam força com a divulgação do Acordo de Basiléia, que teve sua primeira versão publicada em 1988. Atualmente, as instituições têm investido em metodologias para a quantificação e monitoramento dos riscos aos quais estão expostas. As métricas de risco auxiliam tanto na elaboração de estratégias de investimento, para estarem em adequação com o apetite de risco definido pela empresa, quanto no atendimento das exigências definidas pelo Bacen.

Conforme citado anteriormente, os principais riscos detidos no mercado financeiro são: Risco de Crédito – que pode ser brevemente definido como o risco associado às operações de crédito realizadas pela instituição, que devem seguir as diretrizes da Política Interna de Crédito e atender às especificações de provisionamento de capital para suprir eventuais perdas; Risco Operacional – que é o risco associado às práticas operacionais da instituição, podendo contemplar todas às áreas da empresa; Risco de Liquidez – engloba os riscos citados anteriormente e toda a operação que possa afetar a liquidez da instituição; e o Risco de Mercado – que está associado às oscilações nos valores de mercado dos ativos investidos pela instituição, sendo o escopo deste trabalho.

#### <span id="page-11-1"></span>**2.1 Acordo de Basiléia**

O BIS *(Bank for International Settlements)* é o órgão responsável mundialmente pela elaboração de padrões e normas referentes aos riscos financeiros. Com o objetivo de melhor gerir a padronização, regulação e supervisão das práticas no mercado financeiro, surge o Comitê de Supervisão Bancária de Basiléia *(Basel Comitte on Banking Supervision – BCBS)*, em 1975. O BCBS, oriundo do BIS, lança a primeira versão do Acordo de Basiléia, em 1988, denominado *International Convergence of Capital Measurament and Capital Standards*. Na Basiléia I foram propostas exigências mínimas de capital para suprir os riscos expostos em relação as operações de crédito (Risco de Crédito). Em 1996, foi lançada uma emenda ao acordo, que adicionava exigências de capital para suprir também o risco de mercado a que a instituição estivesse exposta.

A segunda versão do acordo, Basiléia II, foi publicada em 2006 e tinha como objetivo a aplicação de medidas mais precisas em relação aos riscos. Conforme Bacen (2018), nela continha os Princípios de Basiléia, chamados de Princípios Essenciais para uma Supervisão Bancária Eficaz. Os três pilares que a regiam eram: o requerimento de capital para os riscos de crédito, mercado e operacional; a supervisão no processo de avaliação da adequação de capital dos bancos; e a disciplina de mercado. Em 2009, o BCBS fez um adendo ao acordo, exigindo métricas de risco que expressassem a capacidade da instituição de suportarem cenários de estresse de mercado.

Com a crise mundial iniciada em 2007, também conhecida como crise do *subprime*, ver em Cechin e Montoya (2017), percebeu-se que somente as exigências encontradas nas Basiléia I e II não eram suficientes para controlar a fragilidade do sistema bancário. Portanto, em 2010 foi publicada a Basiléia III:

> Nesse sentido, Basileia III visa o aperfeiçoamento da capacidade das instituições financeiras absorverem choques provenientes do próprio sistema financeiro ou dos demais setores da economia, reduzindo o risco de transferência de crises para a economia real. (BACEN, 2018).

Por meio da divulgação da última versão do acordo, foram implementadas diversas normas e circulares para qualificar as métricas utilizadas pelas instituições financeiras para quantificação dos riscos: exigências de capital, patrimônio de referência, parcelas de risco (RWA), indicadores de liquidez (LCR, NFSR), entre outras métricas e definições publicadas pelo BCBS.

#### <span id="page-12-0"></span>**2.2 Risco de Mercado**

Como definido anteriormente, o Risco de Mercado é o risco associado à ocorrência de perdas resultantes da variação no preço dos ativos, nas taxas de juros e de câmbio ou em outros fatores de influência do mercado. É utilizado como ferramenta estratégica para a escolha de novos investimentos e também a partir dele é feito o monitoramento dos ativos captados pela empresa, avaliando o quanto cada um agrega de capital ou contribui para a exposição aos riscos tomados pela instituição. A Figura 1 apresenta a série temporal do Índice Bovespa que será utilizada neste trabalho para a estimação das medidas de risco de mercado.

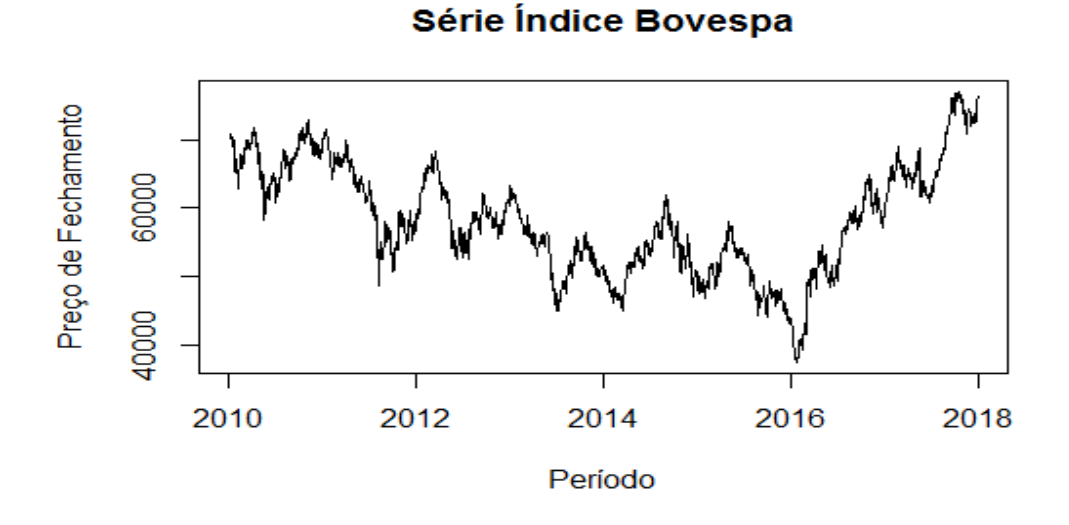

<span id="page-13-0"></span>Figura 1 - Gráfico da série do preço de fechamento do Índice Bovespa

Fonte: elaborado pela autora (2018).

Existem diversos regulatórios e normas que devem ser enviados pelas instituições financeiras, com o intuito de mostrar aos órgãos responsáveis, a real exposição da empresa a esse tipo de risco. O BIS, órgão mundialmente responsável pela emissão destes normativos, é quem define quais são os riscos pertinentes e os limites exigidos a cada tipo de instituição financeira/banco. No Brasil, existem dois órgãos regulatórios que são responsáveis por fiscalizar e avaliar as exposições ao risco, a qualidade de capital e o enquadramento das instituições às normas existentes, sendo eles: o Bacen (Banco Central do Brasil) e a CVM (Comissão de Valores Mobiliários).

Para o estudo de Risco de Mercado se utiliza o retorno financeiro como instrumento de análise. A motivação para isso se deve a uma característica muito importante que a série dos retornos apresenta: a estacionariedade. Conforme Tsay (2005), a série dos retornos financeiros comumente é assumida como estacionária, o que pode ser provado empiricamente quando se tem uma quantidade de dados históricos suficientemente grande. O retorno pode ser definido como a diferença logarítmica entre o preço de fechamento do ativo no tempo t e o preço de fechamento do ativo no tempo t-1, e representa o desempenho do ativo em relação ao tempo anterior. Nesta definição, retornos negativos resultam em perdas, enquanto que retornos positivos representam em ganhos. A equação (2.1) apresenta

a definição matemática do retorno, definido por Tsay (2005) como o retorno contínuo composto.

$$
y_t = \ln\left(\frac{P_t}{P_{t-1}}\right) = p_t - p_{t-1} \quad . \tag{2.1}
$$

Onde:

 $p_t = \ln P_t;$  $P_t$  = o preço de fechamento do ativo no instante t.

A Figura 2 apresenta a série dos retornos do Índice Bovespa e ilustra a característica de estacionariedade mencionada anteriormente.

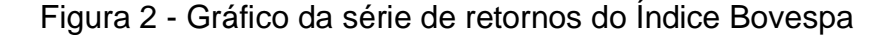

<span id="page-14-0"></span>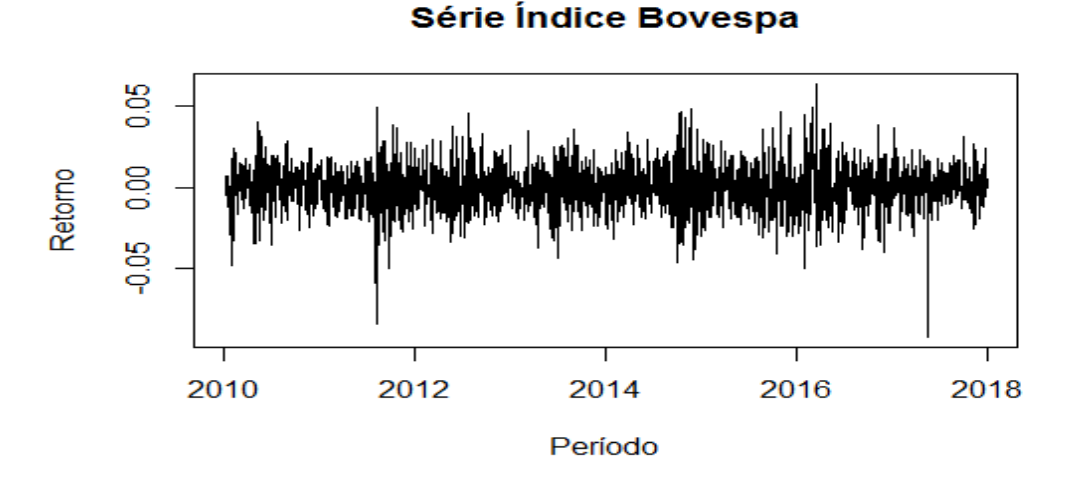

Fonte: elaborado pela autora (2018).

Na área financeira, essa variação observada nos preços de fechamento do ativo ao longo do tempo é chamada de volatilidade. E este é parâmetro de interesse na aplicação de modelos para estimação de medidas de Risco de Mercado. Tsay (2005) conclui que, em séries financeiras, percebem-se diferentes agrupamentos (*clusters*) de volatilidade ao longo do tempo. Isto nos mostra que a variância condicional vai sofrendo alterações e, portanto, é não constante.

Conforme dito anteriormente, existem diversas medidas utilizadas para quantificar os riscos. Algumas delas, por exemplo, consideram situações de estresse de mercado para verificar a estabilidade da carteira de ativos da instituição nesses cenários. Outras consideram a exposição atual da carteira para estimar possíveis perdas ou ganhos em relação aquele ativo em um horizonte de tempo específico.

No presente trabalho serão estudadas as medidas: *Value at Risk* (VaR), abordagem da qual se refere o último exemplo, e uma das principais medidas utilizadas em se tratando de Risco de Mercado, inclusive é abordada como padrão em muitos dos regulatórios exigidos pelo Bacen; e o *Expected Shorfall* (ES), que é bastante útil para a quantificação de Risco de Mercado.

#### <span id="page-15-0"></span>**2.3** *Value at Risk*

O *Value at Risk* (VaR), ou, em português, Valor em Risco, é uma medida comumente utilizada para quantificar riscos, a qual ganhou maior destaque no contexto do Risco de Mercado, apesar de ser aplicável em outros contextos como no Risco Operacional e de Crédito. (ver em ALEXANDER et. al.,1998, p. 61 - 123).

Formalmente, o  $VaR_{\alpha}$  corresponde ao  $\alpha$ -ésimo quantil da distribuição dos retornos do ativo, isto é, o valor tal que a probabilidade de ocorrência de valores menores ou iguais ao VaR é  $\alpha$ . Assim, segue a definição abaixo:

$$
VaR_t^{\alpha} = arg \min_{x \in \mathbb{R}} \{x : \mathbb{P}(r_t \le x) \ge \alpha\}.
$$
 (2.2)

Onde:

 $r_t$  é o retorno do ativo no tempo t;

 $\alpha$  é o quantil que se deseja calcular;

t é o instante de tempo considerado.

Conforme definido por Kisiala (2005), o VaR é a perda mínima que será excedida com probabilidade de pelo menos  $\alpha$ .

#### <span id="page-15-1"></span>**2.4** *Expected Shortfall*

O *Expected Shortfall* (ES) também é uma medida bastante útil para quantificar o Risco de Mercado. Derivado do cálculo do VaR, o ES é entendido como a perda média esperada, dado que o valor do retorno do ativo ultrapassa o valor do VaR. Conforme pode ser visto em Bartels e Ziegelmann (2016), o ES apresenta uma propriedade importante de subaditividade, uma das propriedades que definem uma medida coerente de risco. Isto significa que esta métrica leva em conta a diversificação da carteira de ativos, portanto, o ES total da carteira é menor ou igual à soma de todos os ES dos ativos que a compõe (ver em Da Rocha e Pacheco (2013)).

Formalmente, o ES é definido conforme abaixo:

$$
ES_t^{\alpha} = \mathbb{E}[r_t|r_t \le VaR_t^{\alpha}]. \tag{2.3}
$$

Onde:

 $r_t$  é o retorno do ativo no tempo t;

 $VaR<sub>t</sub><sup>\alpha</sup>$  é o  $\alpha$ -ésimo quantil da distribuição dos retornos do ativo no tempo t;

t é o instante de tempo considerado.

## *Estimação das medidas de risco*

A estimação das medidas de risco foi feita através de dados simulados. As previsões foram feitas para toda a série de dados de 2017, para a estimação inicial considerou-se o período de jan/2010 à dez/2016. Para cada instante de tempo t, foram realizados os passos abaixo para obtenção do VaR e do ES para cada modelo ajustado (um GARCH e um EGARCH):

- 1. A partir do modelo ajustado e conjunto de dados com período definido, estimou-se a volatilidade da série um passo a frente (t+1);
- 2. Foram gerados 2000 valores aleatórios com distribuição t assimétrica, com média 0, desvio-padrão igual à volatilidade estimada para o instante t+1 e com os parâmetros shape e skew estimados pelo modelo ajustado;
- 3. Para os dados gerados no passo anterior, foram calculados os VaR e os ES, considerando  $\alpha$  de 1% e 5% para cada uma das medidas;
- 4. Após o cálculo das medidas de risco, incluiu-se o retorno observado no instante t+1 ao conjunto de dados inicial e o processo foi repetido iterativamente para todas as observações do ano de 2017;
- 5. Após a obtenção das medidas de risco para todos os instantes t desejados, os valores estimados de VaR e ES foram comparados com os retornos originais da série.

## <span id="page-17-0"></span>**2.5 Índice Bovespa**

O Ibovespa é o índice de referência para investidores de todo o mundo que tenham interesse no mercado de ações brasileiro. Foi criado em 1968 e representa o desempenho médio dos ativos mais negociados e representativos do país. Conforme o manual de definições e procedimentos da BM&F (2014), o Ibovespa é classificado como índice de retorno total, tendo como objetivo refletir não somente a variação no preço dos ativos integrantes (elegíveis metodologicamente), mas também os impactos referentes à distribuição de proventos, por parte das empresas emissoras dos ativos no retorno do índice.

Conforme a metodologia utilizada pela BM&F (2015), os ativos considerados como elegíveis são as ações de companhias listadas na BM&FBOVESPA, exclusivamente, não incluindo ativos de companhias que possuem impeditivos judiciais ou condições especiais de listagem. Os critérios de elegibilidade, utilizados para escolha dos ativos que serão considerados no índice, são apresentados abaixo:

I - Os ativos elegíveis devem representar 85% do somatório total dos Índices de Negociação (IN), em ordem decrescente, considerando a vigência de três carteiras anteriores. O IN, conforme definido pela BM&F (2014), é o indicador que representa a capacidade de negociabilidade de um ativo;

II - Ter 95% de participação no pregão, considerando a vigência de três carteiras anteriores;

III - Ter participação menor ou igual a 0,1% de volume no mercado a vista, considerando a vigência de três carteiras anteriores;

IV - Não ser considerado um ativo "*Penny Stock*", ativos que até o penúltimo dia da carteira anterior possuem valor médio ponderado inferior a R\$ 1,00.

Para o cálculo do índice, a carteira teórica possui vigência de quatro meses e o cálculo é apurado a cada trinta segundos e enquanto o mercado financeiro estiver em período de negociação (ver em BM&F(2014)). A equação (2.4) define o cálculo utilizado para obtenção do índice:

$$
IBOVESPA = \frac{\left(\sum_{i=1}^{n} Pi_{t}*Qi_{t}\right)}{a} \tag{2.4}
$$

Onde:

 $Pi_t$  é o último preço do ativo i no instante t;

 $Q_i$  é a quantidade do ativo i na carteira teórica no instante t (definida como a divisão entre o valor investido no ativo i e o preço do ativo i, ambos no instante t);

 $a$  é o redutor utilizado para adequar o valor total da carteira aos valores de especificação do índice.

### <span id="page-18-0"></span>**2.6 Teste de Christoffersen**

Para avaliar as medidas de risco calculadas a partir das volatilidades estimadas pelos modelos ajustados, utilizou-se o teste proposto por Christoffersen (1998). O teste tem como objetivo testar o número de violações dos retornos observados na amostra, em relação ao VaR estimado. A proporção de violações deve ser próxima a  $a$ , devido a definição do VaR dada anteriormente. Nesse trabalho utilizaremos os níveis de 1% e 5%. A metodologia abordada pelo teste faz a análise, tanto da estimativa pontual do VaR, quanto da dependência entre as violações observadas. Conforme o estudo realizado por Coster (2013), o único teste antecedente ao de Christoffersen foi proposto por Kupiec (1995) e somente analisava a estimativa pontual da medida.

O teste é dividido em duas partes e, portanto, possui duas estatísticas de teste. A primeira parte se propõe a avaliar a estimativa pontual do VaR e foi chamada pelo autor de Teste de Cobertura Incondicional (TCI). A segunda parte se propõe a testar a independência entre as violações observadas, e foi chamada pelo autor de Teste de Independência (TI). As hipóteses do TCI a serem testadas são:

 $H_0$ :  $\hat{\pi} = p$  (violações observadas = violações esperadas)  $H_1$ :  $\hat{\pi} \neq p$  (violações observadas  $\neq$  violações esperadas).

As hipóteses do TI a serem testadas são:

 $H_0$ : As violações observadas ocorrem de maneira independente  $H_1$ : As violações observadas não ocorrem de maneira independente.

As estatísticas de teste são apresentadas pelas equações (2.5) e (2.6), respectivamente.

$$
LR_{TCI} = -2 \log \left[ \frac{(1-p)^{n_0} p^{n_1}}{(1-\hat{\pi})^{n_0} \hat{\pi}^{n_1}} \right] \tag{2.5}
$$

Onde:

 $n_0$  é o número de não violações;

 $n_1$  é o número de violações;

 $\hat{\pi} = \frac{n}{\sqrt{n}}$  $\frac{n_1}{(n_1+n_0)}$  é a proporção de violações observadas;

p a proporção de violações esperadas.

$$
LR_{TI} = -2 \log \left[ \frac{(1 - \hat{\pi}_{01})^{n_{00}} (1 - \hat{\pi}_{11})^{n_{10}} \hat{\pi}_{11}^{n_{11}}}{(1 - \hat{\pi}_2)^{(n_{00} + n_{10})} \hat{\pi}_2^{(n_{01} + n_{11})}} \right].
$$
 (2.6)

Onde:

 $n_{i,j}$  é o número de eventos i seguidos de eventos j, i, j = 1 significa violação observada;  $i, j = 0$  não violação observada; quando  $i = 1$  e  $j = 0$ ,  $n$  será o número de violações seguidas de não violações;

$$
\hat{\pi}_2 = \frac{(n_{01} + n_{11})}{(n_{00} + n_{10} + n_{01} + n_{11})}, \, \hat{\pi}_{01} = \frac{n_{01}}{(n_{00} + n_{01})} \, \text{e } \, \hat{\pi}_{11} = \frac{n_{11}}{(n_{10} + n_{11})}.
$$

A estatística final, nomeada como Teste da Cobertura Condicional (TCC), proposta por Christoffersen, é definida na equação (2.7):

$$
LR_{TCC} = LR_{TCI} + LR_{TI} \tag{2.7}
$$

As hipóteses a serem testadas pelo TCC unem os dois testes citados anteriormente e são definidas conforme abaixo:

 $H_0$ :  $\hat{\pi} = p e$  as violações observadas ocorrem de maneira independente  $H_1$ :  $\hat{\pi} \neq p$  e as violações observadas não ocorrem de maneira independente.

Sob  $H_0$ ,  $LR_{TCC}$  tem distribuição Qui-Quadrado com 2 graus de liberdade.

#### <span id="page-20-0"></span>**3 MODELOS GARCH**

Os modelos generalizados autorregressivos de heteroscedasticidade condicional, GARCH, foram propostos para suprir a necessidade de se modelar séries temporais que apresentavam variâncias condicionais variáveis ao longo do tempo. Os modelos ARMA, autorregressivos e de médias móveis, não eram mais suficientes, uma vez que consideravam esse parâmetro como constante. O primeiro modelo da família a ser introduzido foi o ARCH, proposto por Engle (1982). Após ele, diversas variações foram propostas na literatura e algumas delas podem ser vistas com mais detalhes em Ziegelmann (2002). O presente trabalho se propõe a estudar aplicações das parametrizações GARCH e EGARCH, a fim de se estimar a volatilidade da série de retornos de um ativo e, por fim, calcular as medidas de risco VaR e ES.

#### <span id="page-20-1"></span>**3.1 GARCH (p, q)**

O modelo GARCH foi proposto por Bollerslev (1986), como uma generalização do modelo ARCH. Nele se considera a variabilidade da variância condicional ao longo do tempo, definida a partir da relação entre a variância condicional da série e, os retornos ao quadrado nos instantes anteriores, assim como defasagens da própria variância condicional, conforme abaixo:

$$
Y_t = \sigma_t \varepsilon_t \tag{3.1}
$$

$$
\sigma_t^2 = \alpha_0 + \sum_{i=1}^p \alpha_i Y_{t-i}^2 + \sum_{j=1}^q \beta_j \sigma_{t-j}^2 \quad . \tag{3.2}
$$

Onde:

$$
\alpha_0 > 0, \alpha_i, \beta_j \ge 0;
$$
  
\n $\sigma_t^2 = \text{Var}(Y_t | I_{t-1}), \text{ com } I_{t-1} = (Y_{t-1}, Y_{t-2}, ...);$   
\n $\epsilon_t \sim \text{IID}(0, 1) \text{ e independentes de } Y_{t-k}, \text{ para todo } k \ge 1;$   
\n $i = 0, 1, 2, ..., p \text{ e } j = 0, 1, 2, ..., q.$ 

Nessa parametrização  $p$  corresponde ao número de defasagens das inovações quadráticas e  $q$  ao número de defasagens da variância condicional.

#### <span id="page-21-0"></span>**3.2 EGARCH (p, q)**

Conforme Tsay (2005), o modelo GARCH responde de forma igual a retornos positivos ou negativos. Portanto, detecta somente a magnitude do retorno, atribuindo a mesma volatilidade para retornos que possuem sinais diferentes. Foi proposta por Nelson (1991) uma nova parametrização para o modelo, capaz de detectar os efeitos assimétricos entre retornos positivos e negativos. Nessa abordagem foi definida uma função com o objetivo de ponderar a contribuição dos retornos na explicação da variância condicional, por meio do seu sinal. O modelo EGARCH pode ser definido conforme abaixo:

$$
Y_t = \sigma_t \varepsilon_t \tag{3.3}
$$

$$
\ln \sigma_t^2 = \alpha_0 + \sum_{i=1}^p \alpha_i g(z_{t-i}) + \sum_{j=1}^q \beta_j \ln \sigma_{t-i}^2 \tag{3.4}
$$

Onde:

 $\alpha_0 > 0, \alpha_i, \beta_i \geq 0;$ 

 $\sigma_{\rm t}^2$  representa a variância condicional ao conjunto de informação passada, conforme  $\sigma_t^2 = \text{Var}(Y_t | I_{t-1}) \cdot I_{t-1} = (Y_{t-1}, Y_{t-2}, \dots)$ 

 $\varepsilon_t \sim \text{IID}(0, 1)$  e independentes de  $Y_{t-k}$ , para todo  $k \geq 1$ ;  $z_t$  representa os resíduos padronizados, conforme  $z_t = \frac{\varepsilon}{2}$  $\frac{\varepsilon_t}{\sigma_t}$  $i = 0, 1, 2, ..., p$  e  $j = 0, 1, 2, ..., q$ .

Os parâmetros  $p \neq q$  possuem a mesma definição do modelo GARCH. E a função  $g(.)$  é definida conforme abaixo:

$$
g(\varepsilon_t) = \theta \varepsilon_t + \gamma[|\varepsilon_t| - \mathbb{E}|\varepsilon_t|] \quad . \tag{3.5}
$$

O primeiro termo do lado direito da equação acima, representa as diferentes contribuições em relação a retornos positivos e negativos. Quando  $\theta < 0$ , retornos negativos resultam em volatilidades maiores do que retornos positivos. Na prática, o coeficiente  $\theta$  é estimado pelos dados em análise. Já o segundo termo do lado direito da equação representa a contribuição do retorno para a variância condicional em relação à sua magnitude.

#### <span id="page-22-0"></span>**3.3 Teste Ponderado de LJUNG-BOX**

Foi proposto por Ljung-Box, em 1978, o teste estatístico para testar a existência de autocorrelação entre resíduos dos modelos ajustado. Conforme o estudo feito por Chieppe (2003), o teste de Ljung-Box foi criado com o objetivo de corrigir o problema de superestimação da variância da estatística de teste Q, proposta por Box-Pierce, além de apresentar resultados melhores, conforme descreve o autor. Em 2012, Fisher propôs uma nova estatística de teste para o teste de Ljung-Box, incluindo uma ponderação em cada autocorrelação. A ponderação pode ser interpretada dando maior ênfase para a primeira autocorrelação e menor ênfase para a autocorrelação de ordem  $m$ , conforme Safi (2013).

As hipóteses de teste são:

 $H_0$ : Os dados são independentemente distribuídos  $H_1$ : Os dados não são independentemente distribuídos.

A equação (3.6) descreve a estatística de teste  $Q_{WL}$  proposta pelos autores:

$$
Q_{WL} = n (n + 2) \sum_{k=1}^{h} \frac{\hat{\rho}_k^2 (m - k - 1)}{m (n - k)} \,. \tag{3.6}
$$

Onde:

 $\hat{\rho}$  é a autocorrelação amostral dos resíduos e  $k$  é o *lag* que está sendo testado. Sob  $H_0$ ,  $Q_{WL}$ tem distribuição Gamma, para detalhes ver Fisher e Gallagher (2012).

## <span id="page-23-1"></span>**4 ANÁLISE NUMÉRICA**

Todas as análises deste trabalho foram feitas utilizando o software RStudio, na versão 1.1.463 para Windows e o software R, na versão 3.5.1. O pacote "rugarch" foi utilizado para a estimação dos modelos GARCH e EGARCH. Os dados analisados no trabalho são provenientes da série histórica do Índice Ibovespa, no período de jan/2010 à dez/2017 e foram retirados do pacote "BatchGetSymbols". As medidas de risco *Value at Risk* e *Expected Shortfall* foram calculadas utilizando dados simulados dos modelos estimados. Outros pacotes utilizados para gráficos e testes estatísticos foram o "ggplot2", "fGarch" e "GAS".

As Figuras 1 e 2, apresentadas anteriormente, ilustram os primeiros passos feitos para a análise. Foram utilizados os dados do preço de fechamento do índice e a partir deles foram calculados os retornos, a série contém 1979 observações. Os dados do período de janeiro a dezembro de 2017 foram desconsiderados nas etapas de ajuste dos modelos iniciais, pois foram utilizados para comparar as medidas de risco previstas. Na Tabela 1 temos algumas estatísticas descritivas dos dados até dez/2016.

| <b>Estatísticas</b> | Valores    |
|---------------------|------------|
| Mínimo              | $-0,08431$ |
| 1º Quartil          | $-0,00886$ |
| Mediana             | $-0,00012$ |
| Média               | $-0,00009$ |
| 3º Quartil          | 0,00864    |
| Máximo              | 0,06389    |
| Desvio Padrão       | 0,01467    |
| Assimetria          | $-0,01927$ |
| Curtose             | 4,30108    |

Tabela 1 - Estatísticas Descritivas

Fonte: elaborado pela autora (2018).

<span id="page-23-0"></span>A partir das estatísticas descritivas é possível verificar que a distribuição dos retornos possui caudas mais pesadas, indicado por uma curtose > 3 (por referência à distribuição normal). A assimetria negativa indica que a distribuição é assimétrica para a esquerda. Na Figura 3 foram analisadas as funções de autocorrelação (ACF) e as funções de autocorrelação parciais (PACF) dos retornos e dos retornos ao Estatísticas Valores<br>
Mínimo -0,084<br>
1º Quartil -0,008<br>
Mediana -0,000<br>
Mediana -0,000<br>
Média -0,000<br>
3º Quartil 0,008<br>
Máximo 0,063<br>
Desvio Padrão 0,014<br>
Assimetria -0,019<br>
Curtose 4,301<br>
Fonte: elaborado pela autora (2<br>

## <span id="page-24-0"></span>Figura 3 – Função de autocorrelação dos retornos e quadrados dos retornos do Ibovespa

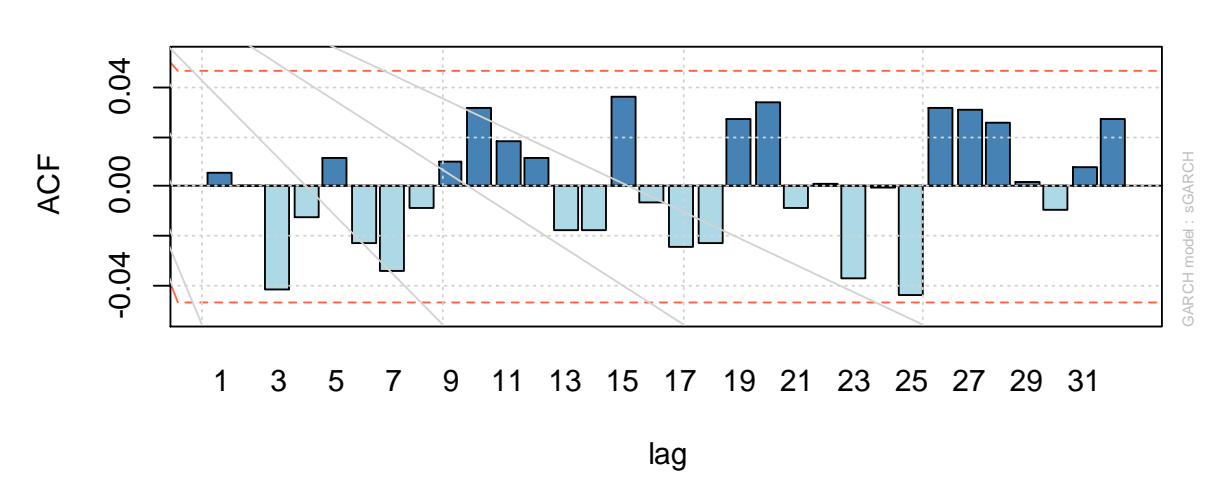

**Retornos - IBOVESPA**

**Quadrado dos Retornos - IBOVESPA**

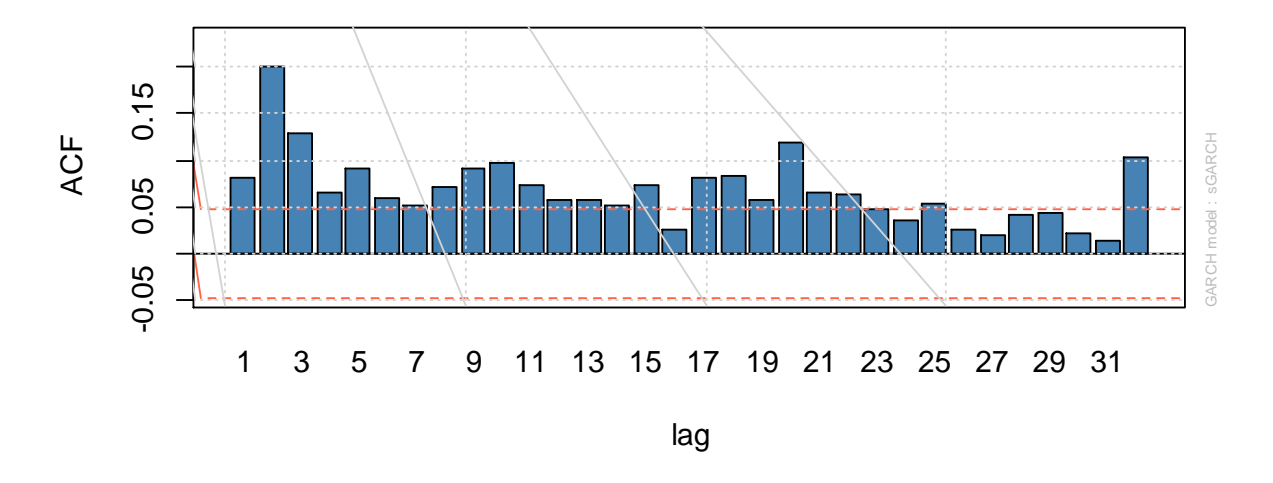

Fonte: elaborado pela autora (2018).

Conforme observado na Figura 2, os dados não indicam autocorrelação entre os retornos do índice, portanto, não existe a necessidade de se fazer modelagem para a média da série. Ao se analisar o quadrado dos retornos, percebemos uma forte estrutura de autocorrelação, confirmando a necessidade de modelagem para a variância condicional da série.

Para ajuste do modelo GARCH inicial, foram testadas diversas combinações de ordem e parâmetros fixos nos modelos. Os dois que melhor se ajustaram aos dados foram o GARCH(2,4) com os parâmetros mi, alpha1, beta2 e beta3 fixos em zero e o GARCH(4,4) com os parâmetros mi, alpha1, alpha4, beta1 e beta2 fixos em zero. Para ambos os modelos a distribuição utilizada para os erros foi a t assimétrica (*Skew Student)*, devido a assimetria identificada na análise descritiva. A Tabela 2 apresenta as estimativas dos parâmetros e os respectivos p-valores associados às estatísticas de teste para cada modelo.

| <b>Parâmetros</b> | <b>GARCH(2,4)</b> |                  | <b>GARCH(4,4)</b>             |                  |
|-------------------|-------------------|------------------|-------------------------------|------------------|
|                   |                   |                  | Estimativa p-valor Estimativa | p-valor          |
| mi                | O                 | <b>NA</b>        | O                             | <b>NA</b>        |
| omega             | 0,00001           | < 0.0001         |                               | 0,00002 0,00435  |
| alpha1            | O                 | NА               | O                             | <b>NA</b>        |
| alpha2            |                   | 0,11444 < 0,0001 | 0,13294                       | 0,00000          |
| alpha3            |                   |                  |                               | 0,04672 0,02463  |
| alpha4            |                   |                  | 0                             | <b>NA</b>        |
| beta1             |                   | 0,57004 < 0,0001 | 0                             | <b>NA</b>        |
| beta2             | O                 | NA.              | ∩                             | <b>NA</b>        |
| beta3             | O                 | <b>NA</b>        |                               | 0,24170 0,00551  |
| beta4             | 0,25760           | 0,01486          |                               | 0,49333 < 0,0001 |
| skew              |                   | 0,99254 < 0,0001 |                               | 0,98712 < 0,0001 |
| shape             | 15,4776           | 0.00203          | 17,38869                      | 0,00902          |

<span id="page-25-0"></span>Tabela 2 - Estimativa dos parâmetros dos modelos GARCH ajustados

Fonte: elaborado pela autora (2018).

A Figura 4 mostra os gráficos da ACF e PACF dos dois modelos. Podemos perceber que o *lag* 3 apresentou autocorrelação no modelo GARCH(2,4). Para verificar se a autocorrelação entre os resíduos era significativa, utilizou-se o Teste Ponderado de Ljung-Box do pacote *rugarch*.

<span id="page-26-0"></span>Figura 4 - Função de autocorrelação dos quadrados dos resíduos dos modelos GARCH(2,4) e GARCH(4,4)

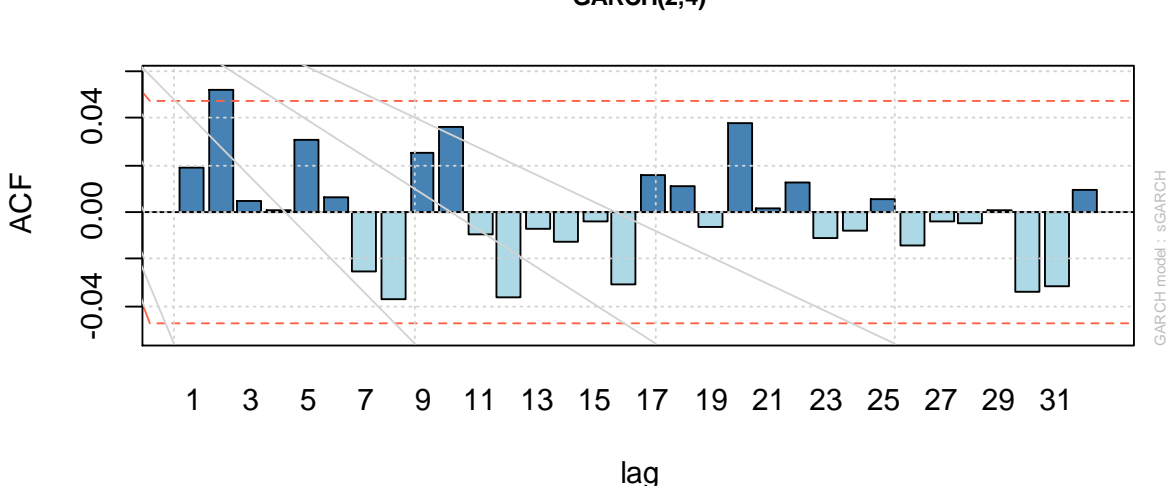

**GARCH(2,4)**

**GARCH(4,4)**

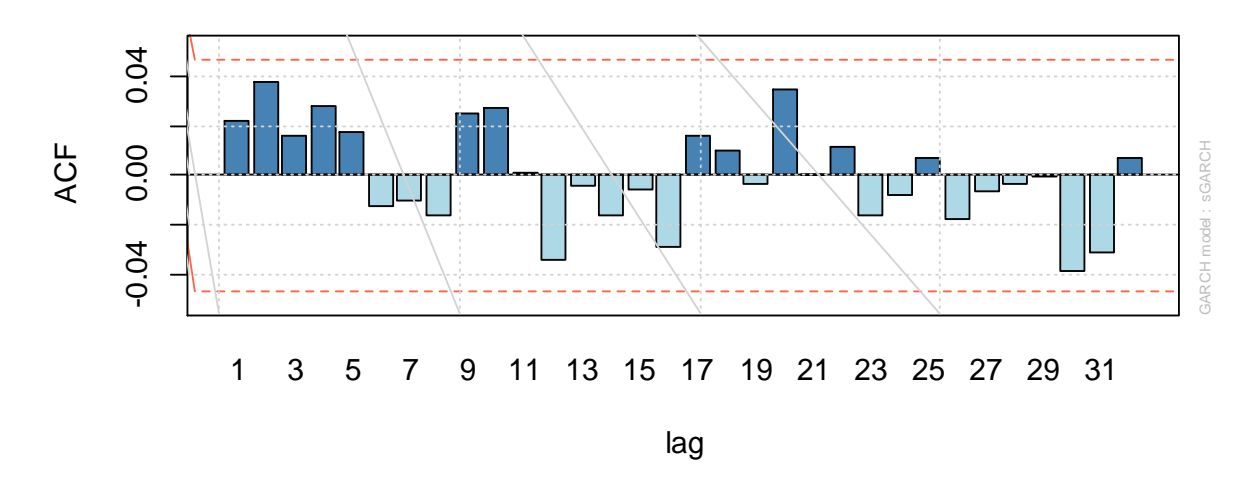

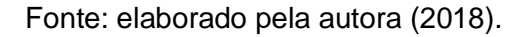

Não foram observados valores significativos para as funções de autocorrelação e autocorrelação parcial do quadrado dos resíduos, à exceção do lag 2 para o modelo GARCH(2,4). Para testar a significância da autocorrelação encontrada, utilizou-se o Teste Ponderado de Ljung-Box, o qual obteve p-valor = 0,691 para o modelo GARCH $(2,4)$  considerando lag = 2. Portanto, os modelos parecem descrever adequadamente a variância condicional da série. A escolha do modelo final foi feita com base nos critérios de Akaike (AIC) e Bayes (BIC), conforme mostra a Tabela 3.

|      | Critérios GARCH(2,4) GARCH(4,4) |           |
|------|---------------------------------|-----------|
| AIC  | $-5.6890$                       | $-5.6884$ |
| BIC. | $-5,6670$                       | $-5,6695$ |

<span id="page-27-0"></span>Tabela 3 - Critérios AIC e BIC dos modelos GARCH

Fonte: elaborado pela autora (2018).

Os critérios AIC e BIC resultaram em decisões opostas, sendo que a diferença entre os AICs ficou em 0,0006. Pelo BIC, o melhor modelo é o GARCH(2,4) e pelo AIC o modelo GARCH(4,4). Conforme mostra o estudo de Emiliano (2010), o BIC mostra resultados superiores quando comparado ao AIC em aplicações de séries temporais. Pela diferença entre os AICs dos modelos ser pequena e pela sobressalência do critério BIC, decidiu-se ficar com o modelo GARCH(2,4).

A estimação das medidas de risco foi feita por simulação via o modelo estimado. Para tanto, o modelo que melhor se ajustou aos dados nesta primeira etapa da análise foi utilizado como processo gerador nas simulações. A cada passo foi feita a previsão do desvio padrão condicional para o horizonte de tempo de um dia e foram gerados 2.000 valores da distribuição utilizada para os erros no ajuste dos modelos, considerando a volatilidade estimada. Depois, foram calculadas as medidas do VaR e ES, utilizando os níveis 1% e 5%.

Após todos os cálculos, foi incluída no conjunto de dados a observação real daquele passo e o processo foi repetido iterativamente 248 vezes (número de observações no ano 2017). O modelo foi reestimado a cada novo mês ou quando não houvesse convergência. Para a reestimação foram utilizados os modelos GARCH(1,1), GARCH(1,2), GARCH(2,1), GARCH(2,2), EGARCH(1,1), EGARCH(1,2), EGARCH(2,1) e EGARCH(2,2). O critério de escolha do modelo na reestimação foi o AIC, o que apresentava o menor valor dos quatro modelos era escolhido, um para o GARCH e um para o EGARCH.

Após a escolha do modelo inicial, foi feita a simulação dos dados para calcular as medidas de risco. Para a simulação desfixou-se os parâmetros do modelo que não haviam sido significativos. Como o objetivo é somente previsão a não significância dos parâmetros foi relevada. Foram calculados: VaR 1, VaR 5, ES 1 e ES 5. Conforme Sobral e Barreto (2016), quando se tenta modelar um conjunto de dados por um modelo de formato diferente do modelo gerador dos dados, o critério BIC pode acabar escolhendo modelos de ordem menor do que o necessário. Na seção 2, encontra-se a descrição da metodologia de estimação das medidas de risco. A Figura 5 mostra uma comparação entre os retornos observados, a estimativa do VaR 1 e do VaR 5.

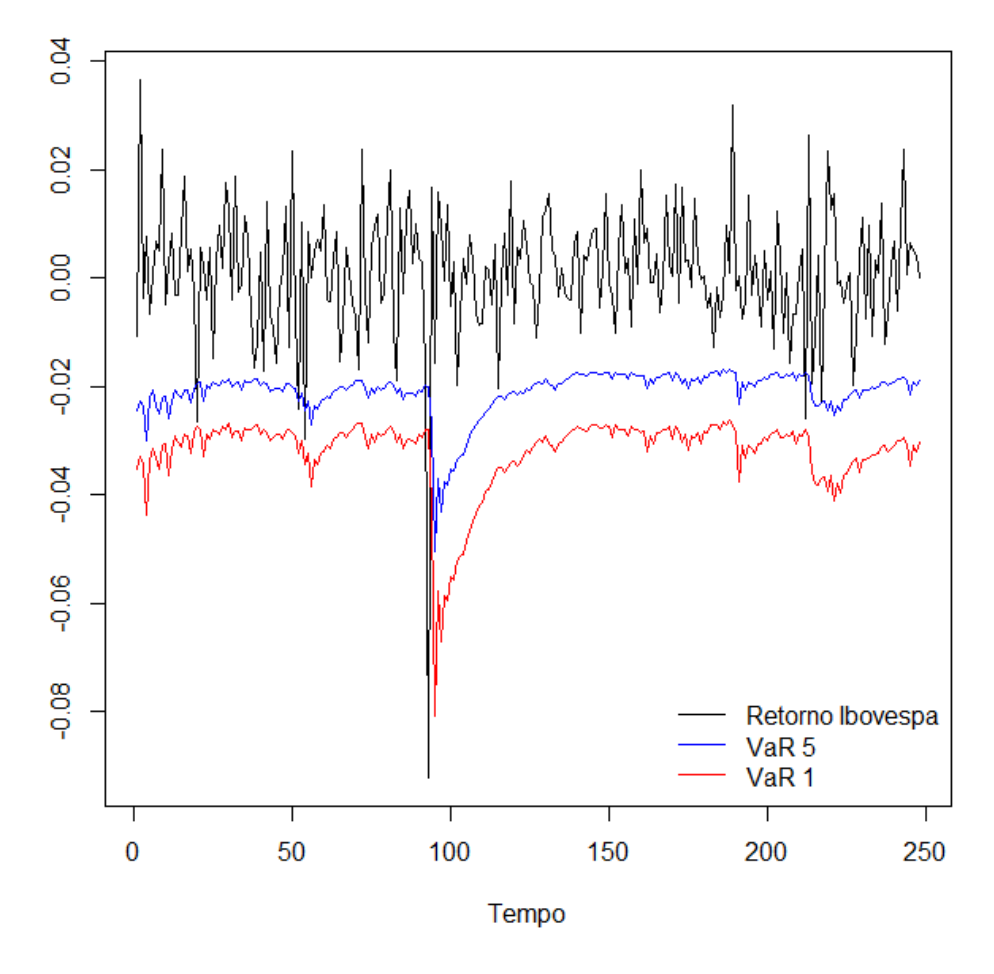

<span id="page-28-0"></span>Figura 5 - Gráfico dos retornos observados e das estimativas do VaR 1 e 5

Fonte: elaborado pela autora (2018).

Houveram seis violações observadas nos retornos, em relação às estimativas do VaR 5 e uma violação observada em relação ao VaR 1. Para testar se essas violações são iguais ao esperado significativamente, utilizou-se o Teste de Christoffersen. A Tabela 4 apresenta as estatísticas de teste e os respectivos pvalores para os VaR 1 e VaR 5.

| <b>Medidas</b>   | <b>Estatística de</b><br>teste | p-valor |
|------------------|--------------------------------|---------|
| VaR <sub>1</sub> | 1,16052                        | 0,55975 |
| VaR 5            | 4,55984                        | 0,10229 |

<span id="page-29-1"></span>Tabela 4 - Teste de Christoffersen para VaR 1 e Var 5

Fonte: elaborado pela autora (2018).

Os dados não rejeitam a hipótese de que a proporção de violações observadas é igual à proporção esperada, considerando um nível de significância de 5%. Para o VaR 5 o p-valor fica um pouco menor, mas pode-se concluir que as medidas estimadas dos VaR são adequadas para os dados. A Figura 6 mostra o gráfico, comparando os retornos observados com as estimativas do ES 1 e o ES 5. Não foi realizado teste para verificar a estimação desta medida, devido ao pequeno número de previsões.

<span id="page-29-0"></span>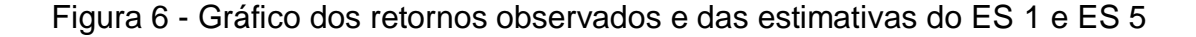

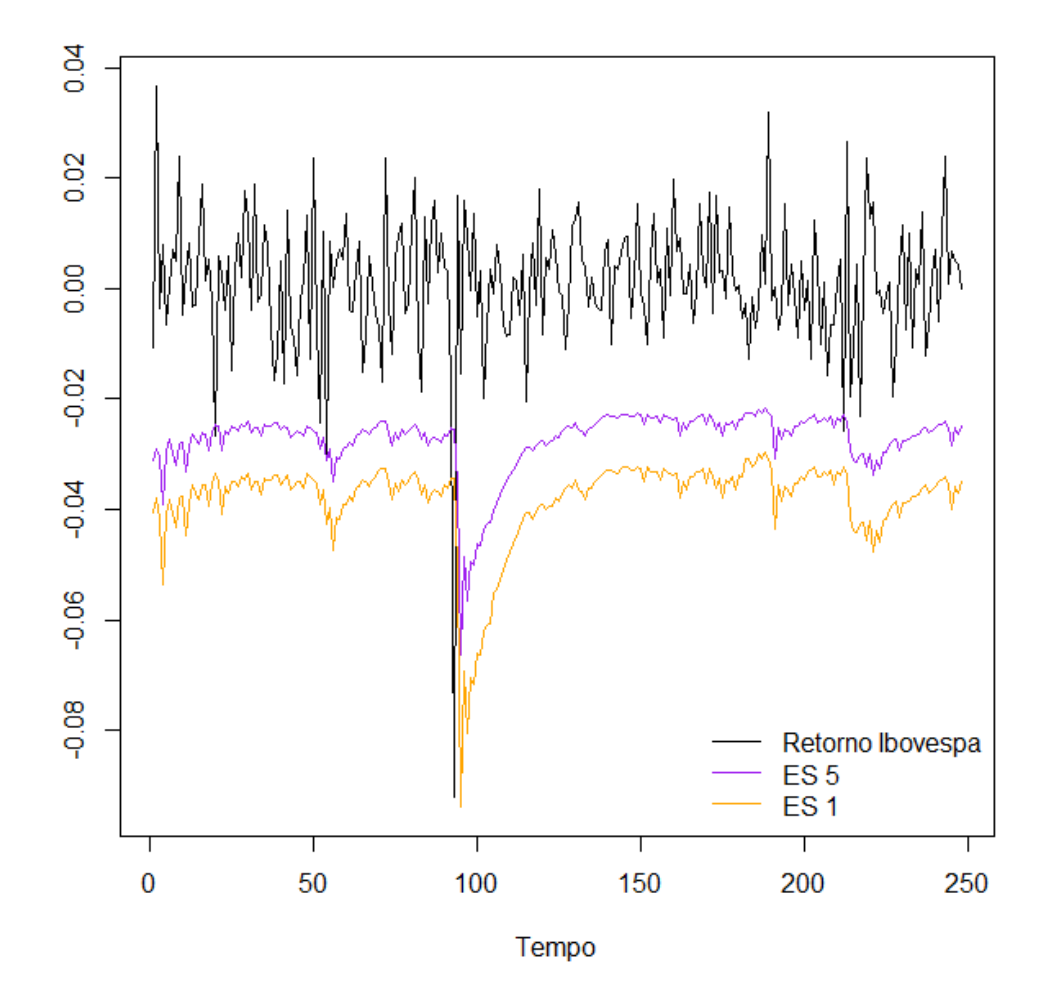

Fonte: elaborado pela autora (2018).

Os mesmos passos foram feitos para os modelos EGARCH. Para ajuste do modelo inicial, os dois que melhor se ajustaram aos dados foram o EGARCH(3,2), com os parâmetros mi, alpha1 e gamma1 fixos em zero e o EGARCH(3,3) com os parâmetros mi, alpha1, alpha3 e gamma1 fixos em zero. Para ambos os modelos, a distribuição utilizada para os erros foi a t assimétrica (*Skew Student)*, igualmente ao aplicado no GARCH. A Tabela 5 apresenta as estimativas dos parâmetros e os respectivos p-valores associados às estatísticas de teste para cada modelo.

| <b>Parâmetros</b> | EGARCH(3,2)       |           | EGARCH(3,3)       |           |
|-------------------|-------------------|-----------|-------------------|-----------|
|                   | <b>Estimativa</b> | p-valor   | <b>Estimativa</b> | p-valor   |
| mi                | ი                 | <b>NA</b> | 0                 | NА        |
| omega             | $-0,17489$        | 0,01509   | $-0,15291$        | 0,01385   |
| alpha1            | ი                 | NА        | 0                 | <b>NA</b> |
| alpha2            | $-0,14125$        | 0,00008   | $-0,06602$        | < 0,0001  |
| alpha3            | 0,07696           | 0,03312   | 0                 | NА        |
| beta1             | 0,91443           | < 0,0001  | 0,87777           | < 0,0001  |
| beta2             | 0,06519           | < 0,0001  | 0,16612           | < 0,0001  |
| beta3             |                   |           | $-0,06171$        | 0,00002   |
| gamma1            | 0                 | NА        | 0                 | <b>NA</b> |
| gamma2            | 0,21366           | 0,00017   | 0,22195           | 0,00000   |
| gamma3            | $-0,11374$        | 0,04059   | $-0,14368$        | 0,00010   |
| skew              | 0,98366           | < 0,0001  | 0,92174           | < 0,0001  |
| shape             | 16,37591          | 0.00446   | 15,94089          | 0,00405   |

<span id="page-30-0"></span>Tabela 5 - Estimativa dos parâmetros dos modelos EGARCH ajustados

Fonte: elaborado pela autora (2018).

A Figura 7 mostra os gráficos da ACF e PACF dos dois modelos. Alguns *lags*, nos dois modelos, apresentaram autocorrelação. Para verificar se a autocorrelação entre os resíduos era significativa, utilizou-se o mesmo teste aplicado para o modelo GARCH.

<span id="page-31-0"></span>Figura 7 – Função de autocorrelação dos quadrados dos resíduos dos modelos EGARCH(3,2) e EGARCH(3,3)

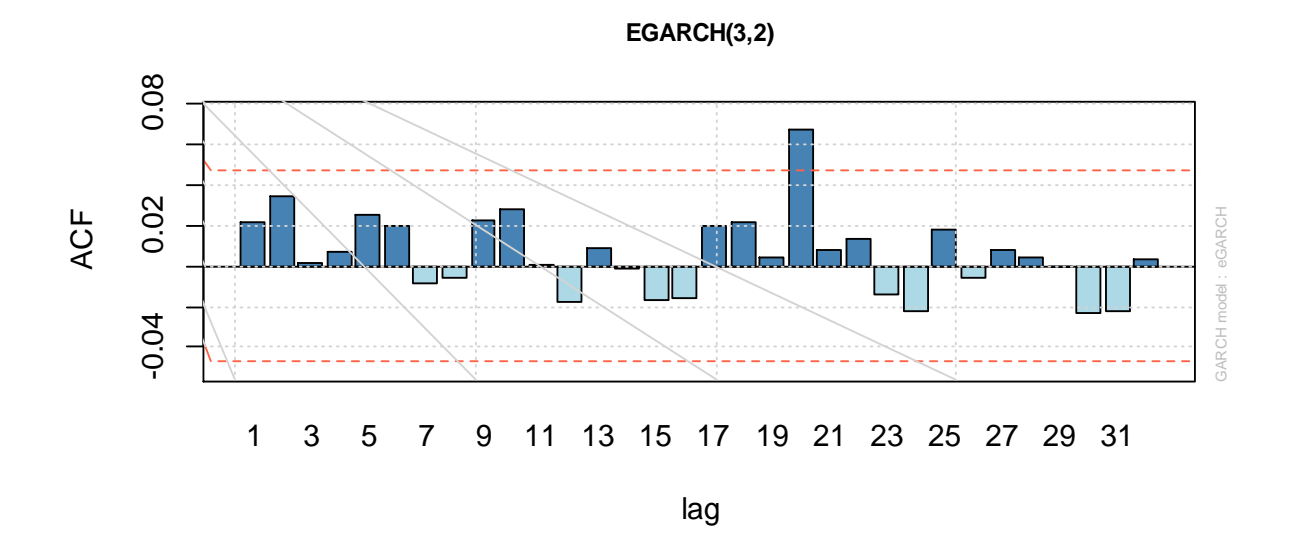

**EGARCH(3,3)**

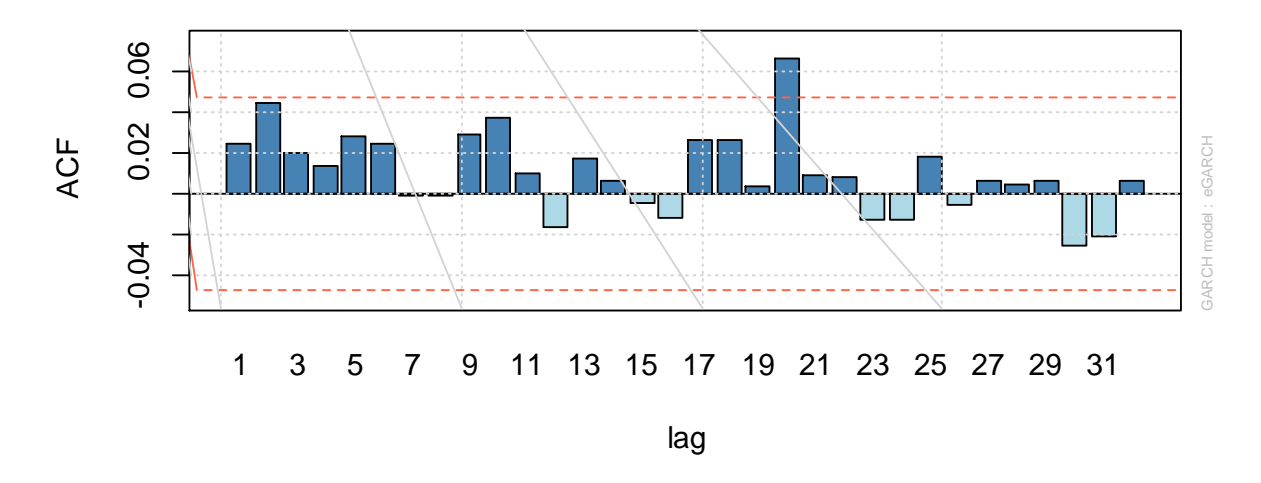

Fonte: elaborado pela autora (2018).

Para os dois modelos, observou-se autocorrelação no lag 20. Utilizou-se o Teste Ponderado de Ljung-Box para testar a significância da autocorrelação. Os dois modelos apresentaram p-valores > 0,30 para todos os lags. A ausência de autocorrelação entre o quadrado dos resíduos indica que os modelos parecem descrever bem a variância condicional da série. A Tabela 6 apresenta os valores dos critérios de AIC e BIC dos dois modelos para a escolha do modelo final.

| <b>Critérios</b> | EGARCH(3,2) EGARCH(3,3) |            |
|------------------|-------------------------|------------|
| AIC.             | $-5.69712$              | $-5.69137$ |
| BIC.             | $-5,66875$              | $-5,66300$ |

<span id="page-32-1"></span>Tabela 6 - Critérios AIC e BIC dos modelos EGARCH

Fonte: elaborado pela autora (2018).

No caso do EGARCH, os dois critérios tomaram a mesma decisão. O modelo EGARCH(3,3) foi escolhido como modelo final e utilizado para iniciar a etapa de simulação. Conforme dito anteriormente, para a simulação desfixou-se os parâmetros do modelo que não haviam sido significativos. A Figura 8 mostra uma comparação entre os retornos observados, a estimativa do VaR 1 e do VaR 5 pelos modelos EGARCH.

<span id="page-32-0"></span>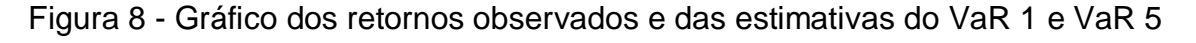

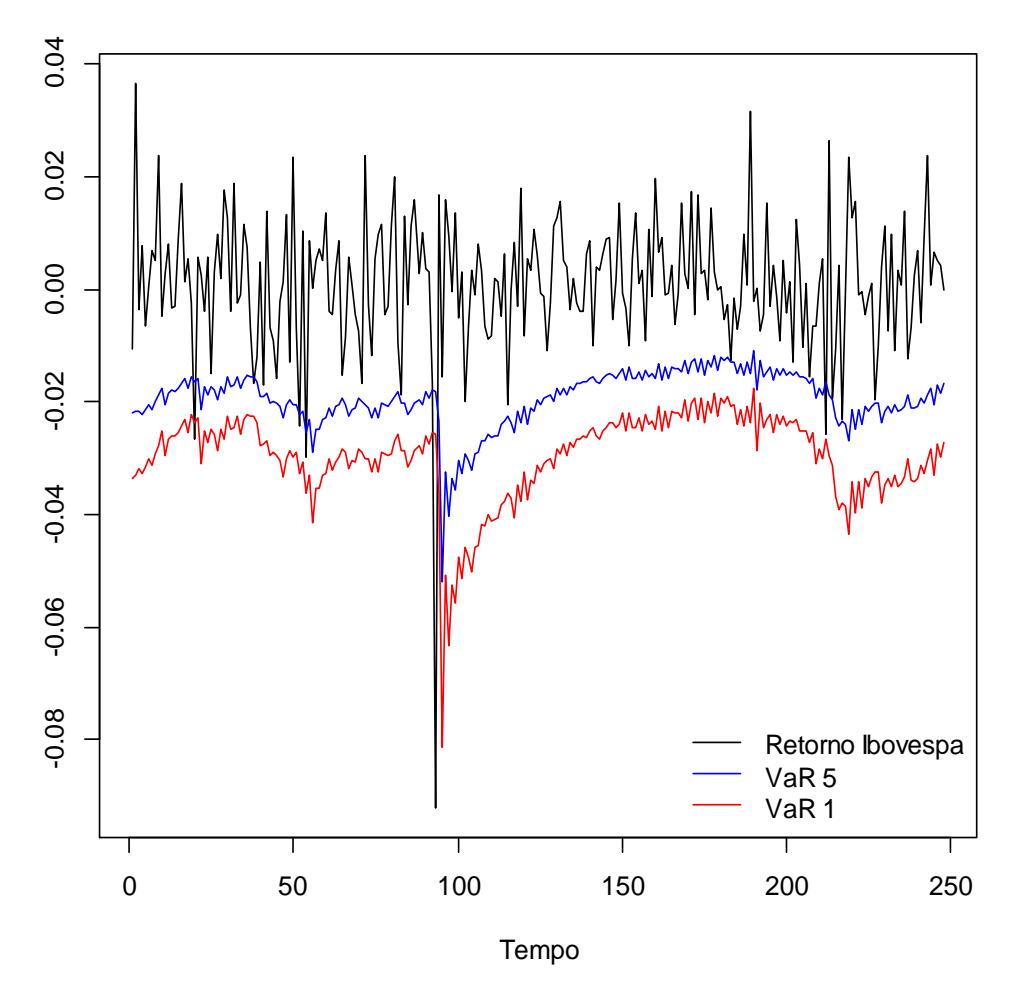

Fonte: elaborado pela autora (2018).

Pode-se perceber que as estimativas provenientes do modelo EGARCH são menos suaves. Este resultado pode ser devido à característica do modelo de também levar em consideração o sinal dos retornos anteriores. O número de violações observadas em relação ao VaR 5 foi o mesmo apresentado pelo modelo GARCH, seis violações. O VaR 1 teve o aumento de uma violação observada, resultando em duas violações. Para cada nível eram esperadas entorno de 12 e 2,5 violações, respectivamente. Na Tabela 7 estão apresentados os resultados do Teste de Christoffersen para os VaRs estimados pelo modelo EGARCH.

| <b>Medidas</b>   | <b>Estatística de</b><br>teste | p-valor |
|------------------|--------------------------------|---------|
| VaR <sub>1</sub> | 0.13315                        | 0,93559 |
| VaR 5            | 4,55984                        | 0.10229 |

<span id="page-33-0"></span>Tabela 7 - Teste de Christoffersen para VaR 1 e Var 5

Fonte: elaborado pela autora (2018).

Para o VaR 5, conforme concluído anteriormente, os resultados do teste foram os mesmos observados para o modelo GARCH. Isto se deve ao número de violações observadas terem sido iguais para os dois modelos. O aumento do p-valor do teste para o VaR 1 se deve ao aumento no número de violações observadas, chegando mais próximo do valor esperado. Os dados não rejeitam a hipótese de que as violações observadas são iguais as violações esperadas.

A Figura 9 apresenta os resultados encontrados para o ES 1 e ES 5 estimados pelo modelo EGARCH.

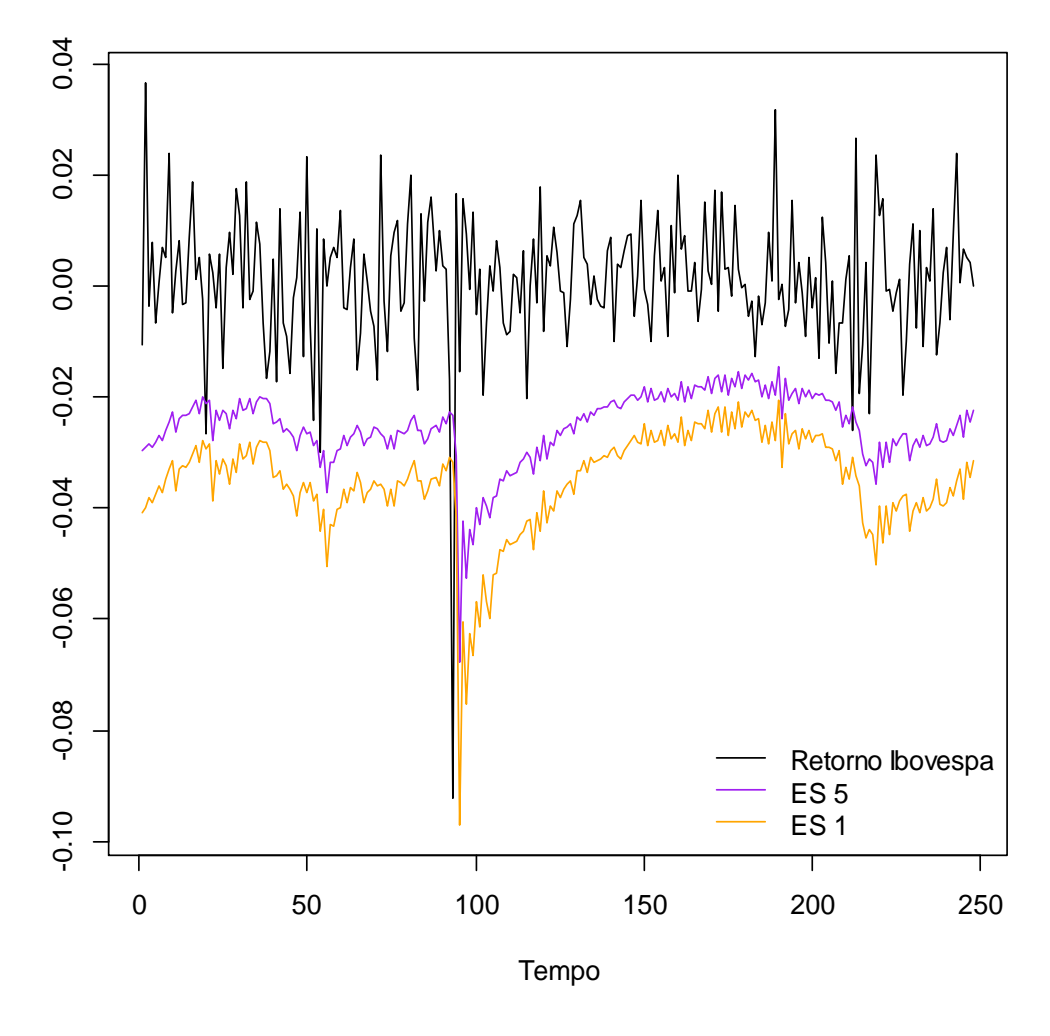

<span id="page-34-0"></span>Figura 9 - Gráfico dos retornos observados e das estimativas do ES 1 e ES 5

Fonte: elaborado pela autora (2018).

Ao compararmos os modelos GARCH e EGARCH pelos critérios AIC e BIC, encontrou-se a mesma situação dos modelos GARCH, os dois critérios foram para decisões opostas. A Tabela 8 apresenta os valores dos critérios AIC e BIC para os dois modelos. Pelo critério AIC, o melhor modelo é o GARCH(2,4) e pelo BIC o melhor é o modelo EGARCH(3,3).

<span id="page-34-1"></span>Tabela 8 - Critérios AIC e BIC dos modelos GARCH e EGARCH

|      | Critérios GARCH(2,4) EGARCH(3,3) |            |
|------|----------------------------------|------------|
| AIC. | $-5.68900$                       | $-5.69137$ |
| BIC. | -5.66700                         | $-5,66300$ |

Fonte: elaborado pela autora (2018).

A Figura 10 faz uma comparação entre os valores do VaR 1 e VaR 5 estimados pelos modelos GARCH e EGARCH. Pode-se perceber que as séries geradas pelo GARCH são mais suaves em relação à volatilidade.

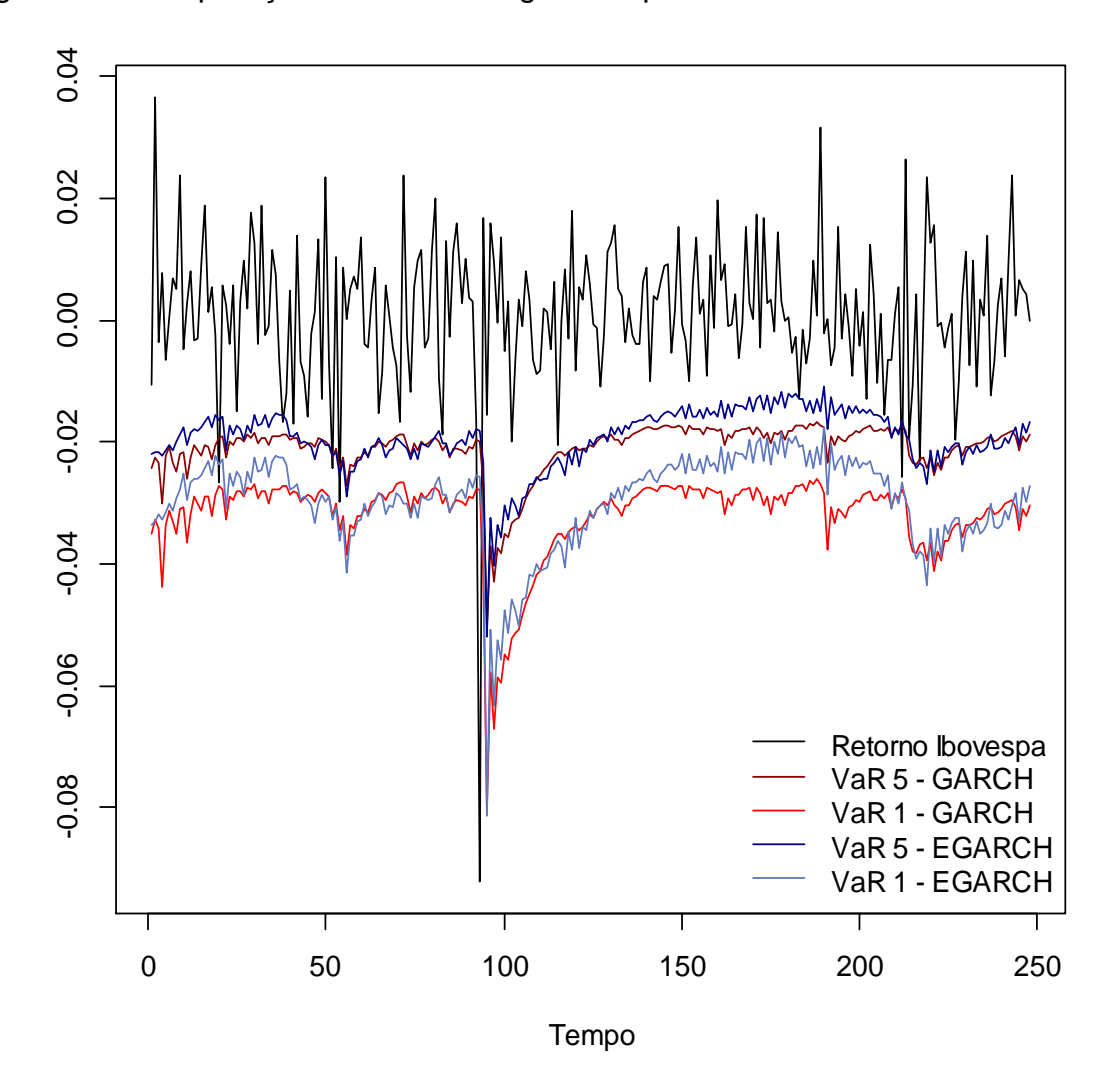

<span id="page-35-0"></span>Figura 10 - Comparação entre os VaR gerados pelos modelos GARCH e EGARCH

Fonte: elaborado pela autora (2018).

O mesmo ocorre ao compararmos os valores do ES 1 e ES 5 entre os modelos. Como o ES é uma medida condicional ao VaR, as séries teriam variabilidade parecida e o ES apresentaria valores menores que o VaR. A Figura 11 ilustra os valores de ES estimados para os dois modelos, onde pode ser percebida tal característica.

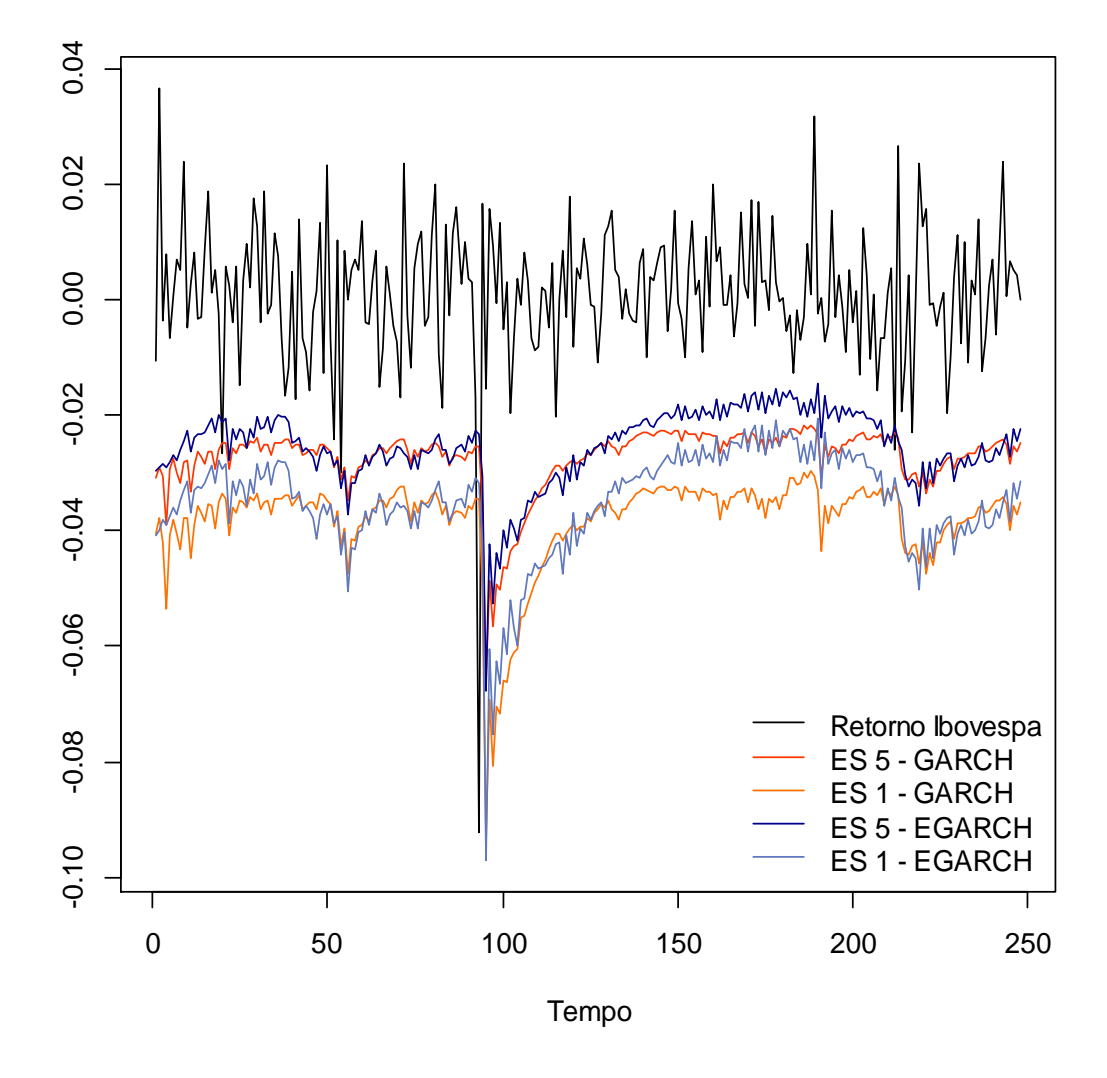

<span id="page-36-0"></span>Figura 11 - Comparação entre os ES gerados pelos modelos GARCH e EGARCH

Fonte: elaborado pela autora (2018).

### <span id="page-37-0"></span>**5 CONSIDERAÇÕES FINAIS**

Este trabalho se propôs a estudar a aplicação dos modelos GARCH e EGARCH para estimação de medidas de risco. Pelos resultados obtidos conclui-se que os dois modelos possuem boa capacidade preditiva. Ao analisar as medidas de risco estimadas vemos que a diferença entre as violações observadas e as violações estimadas não foi significativa para ambos os modelos. As estimativas geradas pelo modelo EGARCH eram menos suaves, o que pode ser devido à característica do modelo de considerar o sinal do retorno na estimação.

O VaR se tornou popular no escopo de Risco de Mercado por ter uma definição de fácil interpretação, além de poder ser utilizado para qualquer instante de tempo e nível de confiança. O ES, apesar de menos utilizado, também possui uma interpretação bastante útil. Ao comparar as medidas estimadas com os retornos observados podemos ver como é possível traçar estratégias com base nessas medidas de risco.

Como limitações do estudo tem-se a não realização do teste para análise das estimativas da medida ES e a restrição imposta nas ordens dos modelos para a reestimação mensal nas simulações. Além disso, poderia se testar a utilização de janelas de tempo menores para a estimação da volatilidade, uma vez que o mercado financeiro brasileiro é inconstante.

# **REFERÊNCIAS**

<span id="page-38-0"></span>ALEXANDER, Carol. **Risk management and analysis volume 1:** measuring and modelling financial risk. John Wiley & Sons, 1998.

BANCO CENTRAL DO BRASIL. **Recomendações de Basiléia** – O acordo da Basiléia. [S.l., 2018]. Disponível em: <https://www.bcb.gov.br/fis/supervisao/basileia.asp>. Acesso em: out. 2018.

BANCO CENTRAL DO BRASIL. **Resolução nº 4.557, de 23 de fevereiro de 2017.** Dispõe sobre a estrutura de gerenciamento de riscos e a estrutura de gerenciamento de capital. Disponível em: <https://

www.bcb.gov.br/pre/normativos/busca/downloadNormativo.asp?arquivo=/Lists/Norm ativos/Attachments/50344/Res\_4557\_v1\_O.pdf>. Acesso em: out. 2018.

BARTELS, Mariana; ZIEGELMANN, Flavio A. Market risk forecasting for high dimensional portfolios via factor copulas with GAS dynamics. Insurance: **Mathematics and Economics,** [S.l.], v. 70, p. 66-79, 2016.

BOLLERSLEV, Tim. Generalized autoregressive conditional heteroskedasticity. **Journal of Econometrics,** [S.l.], v. 31, n. 3, p. 307-327, 1986.

CECHIN, Alícia; MONTOYA, Marco Antonio. Origem, causas e impactos da crise financeira de 2008. **Revista Teoria e Evidência Econômica**, [S.I.], v. 23, n. 48, 2017.

CHIEPPE, Leonardo Oliveira. **Testes de ajustamento de modelos em processos com longa dependência**. 2003. 117 f. Dissertação (Mestrado em Matemática Pura) – Programa de Pós-Graduação em Matemática, Universidade Federal do Rio Grande do Sul, Porto Alegre, 2003.

COSTER, Rodrigo. **Comparando métodos de estimação de risco de um portfólio via Expected Shortfall e Value at Risk**. 2013. 47 f. Dissertação (Mestrado em Administração) – Programa de Pós-Graduação em Administração, Universidade Federal do Rio Grande do Sul, Porto Alegre, 2013.

DA ROCHA, José Eduardo Nunes; PACHECO, Marco Aurélio Cavalcanti. **Sistema Inteligente de Diagnósticos Energéticos e de Análise de Investimentos em Projetos de Eficiência Energética Gerenciados pelo Lado da Demanda**. 2013. Tese (Doutorado em Engenharia Elétrica). PUC-Rio, 2013.

EMILIANO, Paulo C. et al. Critérios de informação de Akaike versus Bayesiano: análise comparativa. SIMPÓSIO NACIONAL DE PROBABILIDADE E ESTATÍSTICA. 19. 2010, São Pedro (SP). **Anais...** São Pedro: 2010, p. 1-6.

FISHER, Thomas J.; GALLAGHER, Colin M. New weighted portmanteau statistics for time series goodness of fit testing. **Journal of the American Statistical Association**, v. 107, n. 498, p. 777-787, 2012.

NELSON, Daniel B. Conditional heteroskedasticity in asset returns: A new approach. Econometrica: **Journal of the Econometric Society,** [S.l.], p. 347-370, 1991.

O índice. **Ibovespa**. [S.l., 2018]. Disponível em: <http://www.bmfbovespa.com.br/pt\_br/produtos/indices/indices-amplos/indicebovespa-ibovespa.htm>. Acesso em: nov. 2018.

SAMIR, K. Safi; ALAA A. Al-Reqeb. Comparative Study of Portmanteau Tests for the Residuals Autocorrelation in ARMA Models. **Science Journal of Applied Mathematics and Statistics**, [S.l.], v. 2, n. 1, p. 1-13, 2014.

SILVEIRA NETO, Paulo Corrêa da. **Utilização de cópulas com dinâmica semiparamétrica para estimação de medidas de risco de mercado**. 2015. 41 f. Dissertação (Mestrado em Ciências Econômicas) - Programa de Pós-Graduação em Economia, Universidade Federal do Rio Grande do Sul, Porto Alegre, 2015.

SOBRAL, Thales Lima; BARRETO, Gilmar. Utilização dos critérios de informação na seleção de modelos de regressão linear. **Proceeding Series of the Brazilian Society of Computational and Applied Mathematics,** [S.l.], v. 4, n. 1, 2016.

TSAY, Ruey S. **Analysis of financial time series**. John Wiley & Sons, 2005.

ZIEGELMANN, Flávio Augusto. **Estimation of Volatility Functions: Nonparametric and Semi-Parametric Methods**. 2002. Tese (Doutorado em Estatística), University of Kent at Canterbury (UK), 2002.

# APÊNDICE A – CÓDIGO DO R

<span id="page-40-0"></span>library("ggplot2") library("BatchGetSymbols") library("rugarch") library("cvar") library("fGarch") library("GAS")

# Carregando os dados do indice bovespa bvsp = BatchGetSymbols('^BVSP', first.date = as.Date('2010-01-01'), last.date = as.Date('2017-12-31'))

# Selecionando e plotando o preco de fechamento dados = as.data.frame(cbind(bvsp\$df.tickers\$price.close,bvsp\$df.tickers\$ref.date)) colnames(dados) = c("PF", "Data")

```
dados$Data = as.Date(dados$Data, origin="1970-01-01")
```

```
dados = dados[-which(is.na(dados$PF)),]
```

```
y = as.ts(dados<sup>$PF</sup>)
plot(dados$Data,y, type="l", xlab = "Período", ylab = "Preço de Fechamento", main = "Série Índice 
Bovespa")
```

```
# Calculando e plotando o retorno (diferenca dos logs)
ret_{comp} = diff(log(y))dados2 = as.data.frame(cbind(dados$Data[-1],ret_comp))
colnames(dados2) = c("data","ret_comp")
dados2$data = as.Date(dados2$data, origin="1970-01-01")
```

```
plot(dados2$data,dados2$ret_comp, type="l", xlab = "Período", ylab = "Retorno", main = "Série 
Índice Bovespa")
```

```
dados3 = dados2[-seq(1732,1979),]
colnames(dados3) = c("data", "ret")
ret = dados3$ret
```
# Descritivas  $n = length(ret)$ summary(ret) sd(dados3\$ret) moments::skewness(dados3\$ret) moments::kurtosis(dados3\$ret)

```
####### AJUSTE GARCH #######
```
# GARCH(2,4)

```
espec f1 = ugarchspec(variance.model=list(model = "sGARCH", garchOrder = c(2,4),external.regressors = NULL), distribution.model = "sstd", mean.model = 
list(armaOrder=c(0,0)),fixed.pars = list(mu=0,alpha1=0,beta2=0, beta3=0))
# Ajustando o modelo
model f1 = ugarchfit(espec f1, na.exclude(ret))
res f1 = rugarch::residuals(model f1, standardize=T)
model_f1
infocriteria(model_f1)
```

```
# GARCH(4,4)
```

```
espec f2 = ugarchspec(varriance.model=list(model = "sGARCH", garchOrder = <math>c(4,4)</math>,external.regressors = NULL), distribution.model = "sstd", mean.model = 
list(armaOrder=c(0,0)),fixed.pars = list(mu=0, alpha1=0,alpha4=0, beta1=0,beta2=0))
# Ajustando o modelo
model_f2 = ugarchfit(espec_f2, na.exclude(ret))
res_f2 = rugarch::residuals(model_f2,standardize=T)
model f2
infocriteria(model_f1)
```

```
windows()
par(mfrow=c(2,1))
acf_res2(model_f1, main="GARCH(2,4)")
acf_res2(model_f2, main="GARCH(4,4)")
```

```
# Grafico acf do retorno e do retorno^2
windows()
par(mfrow=c(2,1))
acf ret(model f1, main="Retornos - IBOVESPA")
acf ret2(model f1,main="Quadrado dos Retornos - IBOVESPA")
```

```
# Simulacao
```

```
espec = ugarchspec(variance.model=list(model = "sGARCH", garchOrder = c(2,4), external.regressors 
= NULL), distribution.model = "sstd", mean.model = list(armaOrder=c(0,0)), fixed.pars = list(mu=0))
model = ugarchfit(espec, na.exclude(ret))
var 5 = matrix(nrow=248,ncol=1)
var 1 = matrix(nrow=248,ncol=1)
es_5 = matrix(nrow=248,ncol=1)
es 1 = matrix(nrow=248,ncol=1)s t1 = matrix(nrow=248,ncol=1)a = matrix(nrow=248,ncol=1)
ret2 = ret
```

```
m=1cont_95=cont_99=0
```

```
for (i in 1:248) {
```

```
 model = ugarchfit(espec, na.exclude(ret2))
 data = dados2$data[n+i]
data prox = dados2$data[n+i+1]
```

```
 if ((format(data, format='%m') != format(data_prox, format='%m')) | model@fit$convergence != 0 | 
is.na(data_prox)) {
```

```
espec_m1 = ugarchspec(variance.model=list(model = "sGARCH", garchOrder = c(1,1),
external.regressors = NULL), distribution.model = "sstd", mean.model = 
list(armaOrder=c(0,0)),fixed.pars = list(mu=0))
  espec m2 = ugarchspec(variance.model=list(model = "sGARCH", garchOrder = c(1,2),
external.regressors = NULL), distribution.model = "sstd", mean.model = 
list(armaOrder=c(0,0)),fixed.pars = list(mu=0))
   espec_m3 = ugarchspec(variance.model=list(model = "sGARCH", garchOrder = c(2,1), 
external.regressors = NULL), distribution.model = "sstd", mean.model = 
list(armaOrder=c(0,0)),fixed.pars = list(mu=0))
  espec m4 = \text{ugarchspec}(\text{variance.model-list}(\text{model} = "sGARCH", \text{garchOrder} = c(2,2)),external.regressors = NULL), distribution.model = "sstd", mean.model =
```

```
list(armaOrder=c(0,0)),fixed.pars = list(mu=0))
```

```
 model_m1 = ugarchfit(espec_m1 , na.exclude(ret2))
model m2 = ugarchfit(espec m2, na.exclude(ret2))
model m3 = ugarchfit(espec m3, na.exclude(ret2))
model m4 = ugarchfit(espec m4, na.exclude(ret2))
```

```
 aic1=aic2=aic3=aic4=0
```

```
if (model m1@fit); convergence ==0) {aic1 = infocriteria(model m1)[1]}
 if (model_m2@fit$convergence ==0) {aic2 = infocriteria(model_m2)[1]}
 if (model_m3@fit$convergence ==0) {aic3 = infocriteria(model_m3)[1]}
 if (model_m4@fit$convergence ==0) {aic4 = infocriteria(model_m4)[1]}
```

```
if (min(aic1,aic2,aic3,aic4) == aic1 & model m1@fit$convergence == 0){
 espec = espec m1
  a[m]=1
 m=m+1if (min(aic1,aic2,aic3, aic4) == aic2 & model m2@fit$convergence == 0){
 espec = espec_m2
 a[m]=2 m=m+1}
```

```
if (min(aic1,aic2,aic3, aic4) == aic3 & model m3@fit$convergence == 0){
    espec = espec_m3
   a[m]=3m=m+1if (min(aic1,aic2,aic3, aic4) == aic4 & model m4@fit$convergence == 0){
    espec = espec_m4
   a[m] = 4m=m+1 model = ugarchfit(espec, na.exclude(ret2))}
  coefs = model@fit$matcoef[,1]
  # Previsao var condicional t+1
 est s = ugarchforecast(model, n.ahead=1)
 s t1[i] = sigma(est s)[1,1]
 # Gerando valores da dist skew student
  set.seed(100)
 sstd = rsstd(2000, mean = 0, sd = s_t1[i], nu = coefs["shape"], xi = coefs["skew"])
 # VaR alpha = - q alpha
 var 5[i] = quantile(sstd, probs=0.05)
 var_1[i] = quantile(sstd, probs=0.01)
 es_5[i] = mean(sstd[sstd<=var_5[i]])es_1[i] = mean(sstd[sstd<=var_1[i]])if(dados2$ret_comp[n+i]<var_5[i]){cont_95=cont_95+1}
  if(dados2$ret_comp[n+i]<var_1[i]){cont_99=cont_99+1}
ret2[n+i] = dados2$retcomp[n+i] if (i %% 50 == 0) print(paste("Iteração", i, "de 248"))
}
setwd("C:\\Users\\Gladis\\Desktop\\TCC\\Analise\\Final")
save(var_5, file="var_5.RData")
save(var_1, file="var_1.RData")
save(es_5, file="es_5.RData")
save(es_1, file="es_1.RData")
save(s_t1, file="s_t1.RData")
save(a, file="a.RData")
```
windows()

```
ts.plot(ts(dados2$ret_comp[seq(1732,1979)]),ts(var_5),ts(var_1),col=c("black","blue","red"),xlab =
"Tempo")
legend("bottomright", legend=c("Retorno Ibovespa","VaR 5", "VaR 1"), lty=1, 
col=c("black","blue","red"), bty="n")
```

```
windows()
ts.plot(ts(dados2$ret_comp[seq(1732,1979)]),ts(es_5),ts(es_1),col=c("black","purple","orange"),xlab
= "Tempo")
legend("bottomright", legend=c("Retorno Ibovespa","ES 5", "ES 1"), lty=1, 
col=c("black","purple","orange"), bty="n")
```

```
BacktestVaR(dados2$ret_comp[seq(1732,1979)], var_5, alpha=0.05)
BacktestVaR(dados2$ret_comp[seq(1732,1979)], var_1, alpha=0.01)
```

```
####### AJUSTE EGARCH #######
```

```
# EGARCH(2,4)
```

```
e_espec_f1 = ugarchspec(variance.model=list(model = "eGARCH", garchOrder = c(3,2),
external.regressors = NULL), distribution.model = "sstd", mean.model = 
list(armaOrder=c(0,0)),fixed.pars = list(mu = 0,gamma1=0, alpha1=0))
# Ajustando o modelo
e_model_f1 = ugarchfit(e_espec_f1, na.exclude(ret))
e_res_f1 = rugarch::residuals(e_model_f1,standardize=T)
e model f1
```

```
infocriteria(e_model_f1)
```

```
# EGARCH(4,4)
```

```
e_espec_f2 = ugarchspec(variance.model=list(model = "eGARCH", garchOrder = c(3,3),
external.regressors = NULL), distribution.model = "sstd", mean.model = 
list(armaOrder=c(0,0)),fixed.pars = list(mu=0,alpha1=0, gamma1=0,alpha3=0))
# Ajustando o modelo
e_model_f2 = ugarchfit(e_espec_f2, na.exclude(ret))
e_res_f2 = rugarch::residuals(e_model_f2,standardize=T)
e model f2
infocriteria(e_model_f2)
```
windows() par(mfrow=c(2,1)) acf\_res2(e\_model\_f1, main="EGARCH(3,2)") acf\_res2(e\_model\_f2, main="EGARCH(3,3)")

# Simulacao

```
e_espec = ugarchspec(variance.model=list(model = "eGARCH", garchOrder = c(3,3),
external.regressors = NULL), distribution.model = "sstd", mean.model =
list(armaOrder=c(0,0)),fixed.pars = list(mu=0))
e_model = ugarchfit(e_espec, na.exclude(ret))
```

```
e var 5 = matrix(nrow=248,ncol=1)
e var 1 = \text{matrix(nrow=248,ncol=1)}e_{es_5} = matrix(nrow=248,ncol=1)e_es_1 = matrix(nrow=248,ncol=1)
e s t1 = matrix(nrow=248,ncol=1)
e_a = matrix(nrow=248,ncol=1)
ret2 = retm=1e_cont_95=e_cont_99=0
```

```
for (i in 1:248) {
```

```
 e_model = ugarchfit(e_espec, na.exclude(ret2))
 data = dados2$data[n+i]
data prox = dados2$data[n+i+1]
```
if ((format(data, format='%m') != format(data\_prox, format='%m')) | e\_model@fit\$convergence !=  $0$  | is.na(data prox)) {

```
e_espec_m1 = ugarchspec(variance.model=list(model = "eGARCH", garchOrder = c(1,1),
external.regressors = NULL), distribution.model = "sstd", mean.model = 
list(armaOrder=c(0,0)),fixed.pars = list(mu=0))
```

```
e_espec_m2 = ugarchspec(variance.model=list(model = "eGARCH", garchOrder = c(1,2),
external.regressors = NULL), distribution.model = "sstd", mean.model = 
list(armaOrder=c(0,0)),fixed.pars = list(mu=0))
```

```
e_espec_m3 = ugarchspec(variance.model=list(model = "eGARCH", garchOrder = c(2,1),
external.regressors = NULL), distribution.model = "sstd", mean.model =
list(armaOrder=c(0,0)),fixed.pars = list(mu=0))
```

```
e_espec_m4 = ugarchspec(variance.model=list(model = "eGARCH", garchOrder = c(2,2),
external.regressors = NULL), distribution.model = "sstd", mean.model = 
list(armaOrder=c(0,0)),fixed.pars = list(mu=0))
```
e\_model\_m1 = ugarchfit(e\_espec\_m1, na.exclude(ret2)) e\_model\_m2 = ugarchfit(e\_espec\_m2 , na.exclude(ret2)) e\_model\_m3 = ugarchfit(e\_espec\_m3 , na.exclude(ret2)) e\_model\_m4 = ugarchfit(e\_espec\_m4 , na.exclude(ret2))

```
e aic1=e aic2=e aic3=e aic4=0
```

```
if (e_model_m1@fit$convergence ==0) {e_aic1 = infocriteria(e_model_m1)[1]}
 if (e_model_m2@fit$convergence ==0) {e_aic2 = infocriteria(e_model_m2)[1]}
 if (e_model_m3@fit$convergence ==0) {e_aic3 = infocriteria(e_model_m3)[1]}
if (e_model_m4@fit$convergence ==0) {e_aic4 = infocriteria(e_model_m4)[1]}
```

```
 e_espec = e_espec_m1
    e_a[m]=1
   m=m+1if (min(e_aic1,e_aic2,e_aic3,e_aic4) == e_aic2 & e_model_m2@fit$convergence == 0){
    e_espec = e_espec_m2
    e_a[m]=2
   m=m+1if (min(e_aic1,e_aic2,e_aic3,e_aic4) == e_aic3 & e_model_m3@fit$convergence == 0)e_espec = e_espec_m3
    e_a[m]=3
    m=m+1}
  if (min(e_aic1,e_aic2,e_aic3,e_aic4) == e_aic4 & e_model_m4@fit$convergence == 0){
    e_espec = e_espec_m4
   e_a[m] = 4m=m+1 e_model = ugarchfit(e_espec, na.exclude(ret2))}
  e_coefs = e_model@fit$matcoef[,1]
  # Previsao var condicional t+1
  e_est_s = ugarchforecast(e_model, n.ahead=1)
 e_s_t1[i] = sigma(e_est_s)[1,1]
  # Gerando valores da dist skew student
  set.seed(100)
 e_sstd = rsstd(2000, mean = 0, sd = e_s_t1[i], nu = e_coefs["shape"], xi = e_coefs["skew"])
 # VaR alpha = - q alpha
  e_var_5[i] = quantile(e_sstd, probs=0.05)
 e_var_1[i] = quantile(e_sstd, probs=0.01)
 e_es_5[i] = mean(e_sstd[e_sstd<=e_var_5[i]])
 e-es_1[i] = mean(e_sstd[e_sstd<=e_var_1[i]]) if(dados2$ret_comp[n+i]<e_var_5[i]){e_cont_95=e_cont_95+1}
  if(dados2$ret_comp[n+i]<e_var_1[i]){e_cont_99=e_cont_99+1}
 ret2[n+i] = dados2$ret_comp[n+i]
 if (i %% 50 == 0) print(paste("Iteração", i, "de 248"))
}
setwd("C:\\Users\\Gladis\\Desktop\\TCC\\Analise\\Final")
save(e_var_5, file="e_var_5.RData")
```

```
save(e_var_1, file="e_var_1.RData")
save(e_es_5, file="e_es_5.RData")
save(e_es_1, file="e_es_1.RData")
save(e_s_t1, file="e_s_t1.RData")
save(e_a, file="e_a.RData")
```

```
windows()
ts.plot(ts(dados2$ret_comp[seq(1732,1979)]),ts(e_var_5),ts(e_var_1),col=c("black","blue","red"),xla
b = "Tempo")legend("bottomright", legend=c("Retorno Ibovespa","VaR 5", "VaR 1"), lty=1, 
col=c("black","blue","red"), bty="n")
```

```
windows()
ts.plot(ts(dados2$ret_comp[seq(1732,1979)]),ts(e_es_5),ts(e_es_1),col=c("black","purple","orange")
,xlab = "Tempo")
legend("bottomright", legend=c("Retorno Ibovespa","ES 5", "ES 1"), lty=1, 
col=c("black","purple","orange"), bty="n")
```
BacktestVaR(dados2\$ret\_comp[seq(1732,1979)], e\_var\_5, alpha=0.05) BacktestVaR(dados2\$ret\_comp[seq(1732,1979)], e\_var\_1, alpha=0.01)

```
# Grafico comparativo VaR - GARCH e EGARCH
windows()
ts.plot(ts(dados2$ret_comp[seq(1732,1979)]),ts(var_5),ts(var_1),ts(e_var_5),ts(e_var_1),col=c("black
","#8B0000","#FF0000","darkblue","#6078BD"),xlab = "Tempo")
legend("bottomright", legend=c("Retorno Ibovespa","VaR 5 - GARCH", "VaR 1 - GARCH","VaR 5 -
EGARCH", "VaR 1 - EGARCH"), lty=1, col=c("black","#8B0000","#FF0000","darkblue","#6078BD"), 
bty="n")
```

```
# Grafico comparativo ES - GARCH e EGARCH
windows()
ts.plot(ts(dados2$ret_comp[seq(1732,1979)]),ts(es_5),ts(es_1),ts(e_es_5),ts(e_es_1),col=c("black","#
FF3800","#FF7100","darkblue","#6078BD"),xlab = "Tempo")
legend("bottomright", legend=c("Retorno Ibovespa","ES 5 - GARCH", "ES 1 - GARCH","ES 5 -
EGARCH", "ES 1 - EGARCH"), lty=1, col=c("black","#FF3800","#FF7100","darkblue","#6078BD"), 
bty="n")
```
### ############# Functions #############

```
### ACF residuos ###
\text{acf}_{\text{ref}} = \text{function}(x, \text{main}, \ldots){
  vmodel = x@model$modeldesc$vmodel
  T = x@model$modeldata$T
```

```
 insample = 1:T
  xseries = x@model$modeldata$data[insample]
 lag.max = as.integer(10 * log10(T))ack = \text{acf}(xseries, \text{lag.max} = \text{lag.max}, \text{plot} = \text{FALSE})clim0 = qnorm((1 + 0.95)/2)/sqrt(actx$n.used) ylim = range(c(-clim0, clim0, as.numeric(acfx$acf)[-1]))
 clx = vector (mode = "character", length = lag.max) clx[which(as.numeric(acfx$acf)[-1]>=0)] = "steelblue"
  clx[which(as.numeric(acfx$acf)[-1]<0)] = "lightblue"
  barplot(height = as.numeric(acfx$acf)[-1], names.arg = as.numeric(acfx$lag)[-1], ylim = 1.2*ylim, col 
= clx,
     ylab = "ACF", xlab="lag", main = main, cex.main = 0.8)
 abline(h = c(clim0, -clim0), col = "tomato1", lty = 2)
 abline(h = 0, col = "black", lty = 1)
  box()
 mtext(paste("GARCH model : ", vmodel), side = 4, adj = 0, padj=0, col = "gray", cex = 0.5)
  if(vmodel == "fGARCH"){
   mtext(paste("fGARCH submodel: ", x@model$modeldesc$vsubmodel, sep = ""), side = 4, adj = 0, 
padj=1.5, col = "gray", cex = 0.5) }
  grid()
}
### ACF quadrado residuos ###
\text{acf}_{\text{ref}} = function(x, main, ...)
{
  vmodel = x@model$modeldesc$vmodel
  T = x@model$modeldata$T
  insample = 1:T
  xseries = x@model$modeldata$data[insample]
 lag.max = as.integer(10 * log10(T))ack = \text{acf}(xseries^2, \text{lag.max} = \text{lag.max}, \text{plot} = \text{FALSE})clim0 = qnorm((1 + 0.95)/2)/sqrt(act(x \sin x)) ylim = range(c(-clim0, clim0, as.numeric(acfx$acf)[-1]))
  clx = vector(mode="character",length=lag.max)
  clx[which(as.numeric(acfx$acf)[-1]>=0)] = "steelblue"
  clx[which(as.numeric(acfx$acf)[-1]<0)] = "lightblue"
  barplot(height = as.numeric(acfx$acf)[-1], names.arg = as.numeric(acfx$lag)[-1], ylim = 1.2*ylim, col 
= clx,
     ylab = "ACF", xlab="lag", main = main, cex.main = 0.8)
 abline(h = c(clim0, -clim0), col = "tomato1", lty = 2)
 abline(h = 0, col = "black", lty = 1)
  box()
 mtext(paste("GARCH model : ", vmodel), side = 4, adj = 0, padj=0, col = "gray", cex = 0.5)
```

```
 if(vmodel == "fGARCH"){
   mtext(paste("fGARCH submodel: ", x@model$modeldesc$vsubmodel, sep = ""), side = 4, adj = 0, 
padj=1.5, col = "gray", cex = 0.5) }
  grid()
}
### ACF Residuos ###
acf_res = function(x, main, ...)
{
  vmodel = x@model$modeldesc$vmodel
  zseries = as.numeric(rugarch::residuals(x, standardize=TRUE))
  zseries[is.na(zseries)] = 0
 n = length(zseries)
 lag.max = as.integer(10 * log10(n))ack = \text{acf}(zseries, \text{lag.max} = \text{lag.max}, \text{plot} = \text{FALSE})clim0 = qnorm((1 + 0.95)/2)/sqrt(act(x \cdot 5n.used)) ylim = range(c(-clim0, clim0, as.numeric(acfx$acf)[-1]))
  clx = vector(mode = "character", length = lag.max)
  clx[which(as.numeric(acfx$acf)[-1]>=0)] = "steelblue"
  clx[which(as.numeric(acfx$acf)[-1]<0)] = "lightblue"
  barplot(height = as.numeric(acfx$acf)[-1], names.arg = as.numeric(acfx$lag)[-1], ylim=1.2*ylim, col = 
clx,
     ylab = "ACF", xlab="lag", main = main, cex.main = 0.8)
 abline(h = c(clim0, -clim0), col = "tomato1", lty = 2)
 abline(h = 0, col = "black", lty = 1)
  box()
 mtext(paste("GARCH model : ", vmodel), side = 4, adj = 0, padj=0, col = "gray", cex = 0.5)
  if(vmodel == "fGARCH"){
   mtext(paste("fGARCH submodel: ", x@model$modeldesc$vsubmodel, sep = ""), side = 4, adj = 0, 
padj = 1.5, col = "gray", cex = 0.5) }
  grid()
}
### ACF quadrado dos residuos ###
acf res2 = function(x, main, ...){
  vmodel = x@model$modeldesc$vmodel
  zseries = as.numeric(rugarch::residuals(x, standardize=TRUE))
  zseries[is.na(zseries)] = 0
 n = length(zseries)
 lag.max = as.integer(10*log10(n))
```

```
ack = \text{acf}(zseries \land 2, \text{lag.max} = \text{lag.max}, \text{plot} = \text{FALSE})clim0 = qnorm((1 + 0.95)/2)/sqrt(act(x \sin x) ylim = range(c(-clim0, clim0, as.numeric(acfx$acf)[-1]))
  clx = vector(mode="character",length=lag.max)
  clx[which(as.numeric(acfx$acf)[-1]>=0)]="steelblue"
  clx[which(as.numeric(acfx$acf)[-1]<0)]="lightblue"
  barplot(height = as.numeric(acfx$acf)[-1], names.arg = as.numeric(acfx$lag)[-1], ylim=1.2*ylim, col = 
clx,
     ylab = "ACF", xlab="lag", main = main, cex.main = 0.8)
 abline(h = c(clim0, -clim0), col = "tomato1", lty = 2)
 abline(h = 0, col = "black", lty = 1)
  box()
 mtext(paste("GARCH model : ", vmodel), side = 4, adj = 0, padj=0, col = "gray", cex = 0.5)
  if(vmodel == "fGARCH"){
   mtext(paste("fGARCH submodel: ", x@model$modeldesc$vsubmodel, sep = ""), side = 4, adj = 0, 
padj = 1.5, col = "gray", cex = 0.5) }
  grid()
}
```